Sep 19 14:20:18 amd64 sshd[20494]: Accepted rsa for esser from ::ffff:87.234.201.207 port 61557 Sep 19 14:27:41 amd64 syslog-ng[7653]: STATS: dropped 0 Sep 20 01:00:01 amd64 /usr/sbin/cron[29278]: (root) CMD (/sbin/evlogmgr -c "severity=DEBUG") Sep 20 01:00:01 amd64 syslog-ng[7653]: STATS: dropped 0 Sep 20 02:00:01 amd64 /usr/sbin/cron[30103]: (root) CMD (/sbin/evlogmgr -c 'age > "30d"') Sep 20 02:00:01 amd64 syslog-ng[7653]: STATS: dropped 0 Sep 20 12:46:44 amd64 sshd[6516]: Accepted rsa for esser from ::ffff:87.234.201.207 port 62004 Sep 20 12:46:44 amd64 syslog-ng[7653]: STATS: dropped 0 Sep 20 12:48:41 amd64 sshd[6609]: Accepted rsa for esser from ::ffff:87.234.201.207 port 62105 Sep 20 12:54:44 amd64 sshd[6694]: Accepted rsa for esser from ::ffff:87.234.201.207 port 62514 Sep 20 15:27:35 amd64 sshd[9077]: Accepted rsa for esser from ::ffff:87.234.201.207 port 64242 Sep 20 15:27:35 amd64 syslog-ng[7653]: STATS: dropped 0 Sep 20 16:37:11 amd64 sshd[10102]: Accepted rsa for esser from ::ffff:87.234.201.207 port 63375 Sep 20 16:37:11 amd64 syslog-ng[7653]: STATS: dropped 0 Sep 20 16:38:10 amd64 sshd[10140]: Accepted rsa for esser from ::ffff:87.234.201.207 port 63546 Sep 21 01:00:01 amd64 /usr/sbin/cron[17055]: (root) CMD (/sbin/evlogmgr -c "severity=DEBUG") Sep 21 01:00:01 amd64 syslog-ng[7653]: STATS: dropped 0 Sep 21 02:00:01 amd64 /usr/sbin/cron[17878]: (root) CMD (/sbin/evlogmgr -c 'age > "30d"') Sep 21 02:00:01 amd64 syslog-ng[7653]: STATS: dropped 0 Sep 21 17:43:26 amd64 sshd[31088]: Accepted rsa for esser from ::ffff:87.234.201.207 port 63397 Sep 21 17:43:26 amd64 syslog-ng[7653]: STATS: dropped 0 Sep 21 17:53:39 amd64 sshd[31269]: Accepted rsa for esser from ::ffff:87.234.201.207 port 64391 Sep 21 18:43:26 amd64 syslog-ng[7653]: STATS: dropped 0 Sep 21 19:43:26 amd64 syslog-ng[7653]: STATS: dropped 0 Sep 22 01:00:01 amd64 /usr/sbin/cron[4674]: (root) CMD (/sbin/evlogmgr -c "severity=DEBUG") Sep 22 01:00:01 amd64 syslog-ng[7653]: STATS: dropped 0<br>Sep 22 02:00:01 amd64 /usr, sep 20 000 (/sbin/evlogmgr Sep 22 02:00:01 amd64 /usr,  $\frac{1}{2}$  (roof  $549$ ): (root) CMD (/sbin/evlogmgr -c 'age > "30d"') Sep 22  $02:00:01$  amd64 syslog Sep 22 20:23:21 amd64 sysl Sep 23  $01:00:01$  amd $64$  /usr/sb Sep 23  $01:00:01$  amd $64$  sys.  $\text{Sep } 23 \text{ } 02:00:01 \text{ and} 64 \text{ /usr}/\text{soln}/\text{cron}[25555] \cdot \text{ (root)}$  CMD (sep 23 02:00:01 amd64 syslog-ng[7653]: STATS: droughed 0 Sep 23 02:00:01 amd64 syslog-ng[7653]: STATS: dro Sep 23 18:04:05 amd64 sshd[6554]: Accepted publickey for esser from ::ffff:192.168.1.5 port 59771 ssh2 Sep 23 18:04:05 amd64 syslog-ng[7653]: STATS: dropped 0 Sep 23 18:04:34 amd64 sshd[6606]: Accepted rsa for esser from ::ffff:87.234.201.207 port 62093 Sep 24 01:00:01 amd64 /usr/sbin/cron[12436]: (root) CMD (/sbin/evlogmgr -c "severity=DEBUG") Sep 24 01:00:01 amd64 syslog-ng[7653]: STATS: dropped 0 Sep 24 02:00:01 amd64 /usr/sbin/cron[13253]: (root) CMD (/sbin/evlogmgr -c 'age > "30d"') Sep 24 02:00:01 amd64 syslog-ng[7653]: STATS: dropped 0 Sep 24 11:15:48 amd64 sshd[20998]: Accepted rsa for esser from ::ffff:87.234.201.207 port 64456 Sep 24 11:15:48 amd64 syslog-ng[7653]: STATS: dropped 0 Sep 24 13:49:08 amd64 sshd[23197]: Accepted rsa for esser from ::ffff:87.234.201.207 port 61330 Sep 24 13:49:08 amd64 syslog-ng[7653]: STATS: dropped 0 Sep 24 15:42:07 amd64 kernel: snd\_seq\_midi\_event: unsupported module, tainting kernel. Sep 24 15:42:07 amd64 syslog-ng[7653]: STATS: dropped 0 Sep 24 15:42:07 amd64 kernel: snd\_seq\_oss: unsupported module, tainting kernel. Sep 24 20:25:31 amd64 sshd[29399]: Accepted rsa for esser from ::ffff:87.234.201.207 port 62566 Sep 24 20:25:31 amd64 syslog-ng[7653]: STATS: dropped 0 Sep 25 01:00:02 amd64 /usr/sbin/cron[662]: (root) CMD (/sbin/evlogmgr -c "severity=DEBUG") Sep 25 01:00:02 amd64 syslog-ng[7653]: STATS: dropped 0 Sep 25 02:00:01 amd64 /usr/sbin/cron[1484]: (root) CMD (/sbin/evlogmgr -c 'age > "30d"') Sep 25 02:00:02 amd64 syslog-ng[7653]: STATS: dropped 0 Sep 25 10:59:25 amd64 sshd[8889]: Accepted rsa for esser from ::ffff:87.234.201.207 port 64183 Sep 25 10:59:25 amd64 syslog-ng[7653]: STATS: dropped 0 Sep 25 10:59:47 amd64 sshd[8921]: Accepted rsa for esser from ::ffff:87.234.201.207 port 64253 Sep 25 11:30:02 amd64 sshd[9372]: Accepted rsa for esser from ::ffff:87.234.201.207 port 62029 Sep 25 11:59:25 amd64 syslog-ng[7653]: STATS: dropped 0 Sep 25 14:05:37 amd64 sshd[11554]: Accepted rsa for esser from ::ffff:87.234.201.207 port 62822 Sep 25 14:05:37 amd64 syslog-ng[7653]: STATS: dropped 0 Sep 25 14:06:10 amd64 sshd[11586]: Accepted rsa for esser from ::ffff:87.234.201.207 port 62951 Sep 25 14:07:17 amd64 sshd[11608]: Accepted rsa for esser from ::ffff:87.234.201.207 port 63392 Sep 25 14:08:33 amd64 sshd[11630]: Accepted rsa for esser from ::ffff:87.234.201.207 port 63709 Sep 25 15:25:33 amd64 sshd[12930]: Accepted rsa for esser from ::ffff:87.234.201.207 port 62778 **5. Synchronisation 5. Synchronisation** 5.1 Einführung 5.2 Kritische Abschnitte 5.3 Synchr.-Methoden 5.4 Deadlocks

# **Einführung (1)**

- Es gibt Prozesse (oder Threads oder Kernel-Funktionen) mit gemeinsamem Zugriff auf bestimmte Daten, z. B.
	- Threads des gleichen Prozesses: gemeinsamer Speicher
	- Prozesse / Threads öffnen die gleiche Datei zum Lesen / Schreiben
	- SMP-System: Scheduler (je einer pro CPU) greifen auf gleiche Prozesslisten / Warteschlangen zu

# **Einführung (2)**

- Synchronisation: Probleme mit "gleichzeitigem" Zugriff auf Datenstrukturen
- Beispiel: Zwei Prozesse erhöhen einen Zähler

```
Ausgangssituation: w=10
```

```
{
  w=read(Adresse);
 w = w + 1;
  write(Adresse,w);
}
```
erhoehe\_zaehler( )

```
P1: 
w=read(Adresse); // 10
w=w+1; \frac{1}{11}write(Adresse,w); // 11 !!
                            P2:
                            \overline{w}=read(Adresse); // 10
                            w=w+1; // 11
                            write(Adresse,w); // 11
```
Ergebnis nach P1, P2: w=11 – nicht 12!

# **Einführung (3)**

• Gewünscht wäre eine der folgenden Reihenfolgen:

Ausgangssituation: w=10

**P1:**  w=read(Adr); // 10  $w=w+1$ ; // 11 write(Adr,w); // 11 **P2:**

> w=read(Adr); // 11  $w=w+1$ ; // 12 write(Adr,w); // 12

Ergebnis nach P1, P2: w=12

Ausgangssituation: w=10

**P1:** 

**P2:**

w=read(Adr); // 10  $w=w+1$ ; // 11 write(Adr,w); // 11

w=read(Adr); // 11  $w=w+1$ ; // 12 write(Adr,w); // 12

Ergebnis nach P1, P2: w=12

# **Einführung (4)**

- Ursache: erhoehe\_zaehler() arbeitet nicht **atomar**:
	- Scheduler kann die Funktion unterbrechen
	- Funktion kann auf mehreren CPUs gleichzeitig laufen
- Lösung: Finde alle Code-Teile, die auf gemeinsame Daten zugreifen, und stelle sicher, dass immer nur ein Prozess auf diese Daten zugreift (gegenseitiger Ausschluss, mutual exclusion)

# **Einführung (5)**

• Analoges Problem bei Datenbanken:

```
exec sql CONNECT ...
exec sql SELECT kontostand INTO $var FROM KONTO
          WHERE kontonummer = $knr
$var = $var - abhebungexec sql UPDATE Konto SET kontostand = $var
          WHERE kontonummer = $knr
exec sql DISCONNECT
```
#### Bei parallelem Zugriff auf gleichen Datensatz kann es zu Fehlern kommen

● Definition der (Datenbank-) **Transaktion**, die u.a. **atomar und isoliert** erfolgen muss

# **Einführung (6)**

#### **Race Condition:**

- Mehrere parallele Threads / Prozesse nutzen eine gemeinsame Ressource
- Zustand hängt von Reihenfolge der Ausführung ab
- Race: die Threads liefern sich "ein Rennen" um den ersten / schnellsten Zugriff

# **Einführung (7)**

#### **Warum Race Conditions vermeiden?**

- Ergebnisse von parallelen Berechnungen sind nicht eindeutig (d. h. potenziell falsch)
- Bei Programmtests könnte (durch Zufall) immer eine "korrekte" Ausführreihenfolge auftreten; später beim Praxiseinsatz dann aber gelegentlich eine "falsche".
- Race Conditions sind auch Sicherheitslücken

# **Einführung (8)**

#### **Race Condition als Sicherheitslücke**

- Wird von Angreifern genutzt
- Einfaches Beispiel:

```
read(command)
f=open("/tmp/script","w")
write(f,command)
f.close()
chmod("/tmp/script","a+x")
system("/tmp/script")
```
#### Angreifer ändert Dateiinhalt vor dem chmod; Programm läuft mit Rechten des Opfers

# **Einführung (9)**

• Idee: Zugriff via Lock auf einen Prozess (Thread, ...) beschränken:

```
erhoehe_zaehler( ) {
   flag=read(Lock);
  if (flag == LOCK_UNSET) {
     set(Lock);
    /* Anfang des "kritischen Bereichs" */
     w=read(Adresse); w=w+1;
     write(Adresse,w);
    /* Ende des "kritischen Bereichs" */
     release(Lock);
   };
}
```
#### • Problem: Lock-Variable nicht geschützt

# **Einführung (10)**

- Nicht alle Zugriffe auf Daten sind problematisch:
	- Gleichzeitiges Lesen von Daten stört nicht
	- Prozesse, die "disjunkt" sind (d. h.: die keine gemeinsamen Daten haben), können ohne Schutz zugreifen
- Sobald mehrere Prozesse/Threads/... gemeinsam auf ein Objekt zugreifen – und mindestens einer davon schreibend –, ist das Verhalten des Gesamtsystems **unvorhersehbar** und **nicht reproduzierbar**.

### **Inhaltsübersicht: Synchronisation**

- 5.1 Einführung, Race Conditions
- 5.2 Kritische Abschnitte und gegenseitiger Ausschluss
- 5.3 Synchronisationsmethoden
	- Programmtechnische Synchronisation
	- Standard-Primitive: Mutexe, Semaphore, Monitore
	- Locking
	- Nachrichten
- 5.4 Deadlocks
	- Definition und Beispiele
	- Deadlocks erkennen

### **Kritische Bereiche (1)**

- Programmteil, der auf gemeinsame Daten zugreift
	- müssen nicht verschiedene Programme sein: auch mehrere Instanzen des gleichen Programms!
- Block zwischen erstem und letztem Zugriff
- Formulierung: kritischen Bereich "betreten" und ..verlassen" (enter / leave critical section)

## **Kritische Bereiche (2)**

- Anforderung an parallele Threads:
	- Es darf maximal ein Thread gleichzeitig im kritischen Bereich sein
	- Kein Thread, der außerhalb kritischer Bereiche ist, darf einen anderen blockieren
	- Kein Thread soll ewig auf das Betreten eines kritischen Bereichs warten
	- Deadlocks sollen vermieden werden (z. B.: zwei Prozesse sind in verschiedenen kritischen Bereichen und blockieren sich gegenseitig)

### **Gegenseitiger Ausschluss**

- Tritt nie mehr als ein Thread gleichzeitig in den kritischen Bereich ein, heißt das "**gegenseitiger Ausschluss**" (englisch: **mut**ual **ex**clusion, kurz: mutex)
- Es ist Aufgabe der Programmierer, diese Bedingung zu garantieren
- Das Betriebssystem bietet Hilfsmittel, mit denen gegenseitiger Ausschluss durchgesetzt werden kann, schützt aber nicht vor Programmierfehlern

# **Programmtechnische Synchr. (1)**

- **1. Versuch: Lock-Variable** (wie in Einführung)
- Lock-Variable auf *false* initialisiert
- Prozess, der kritischen Bereich betreten will, prüft lock==false – wenn Bedingung erfüllt ist:
	- lock=true setzen,
	- Bereich betreten und wieder verlassen
	- lock=false (zurück)setzen

```
while ( lock ) { 
   /* warten */
};
lock = true;
kritischer_bereich();
lock = false;
```
• Verschiebt Problem nur auf die Lock-Variable

# **Programmtechnische Synchr. (2)**

#### **2. Versuch: Nächsten Prozess speichern**

• Lock-Variable *turn* legt fest, welcher Prozess als nächster den kritischen Bereich betreten darf:

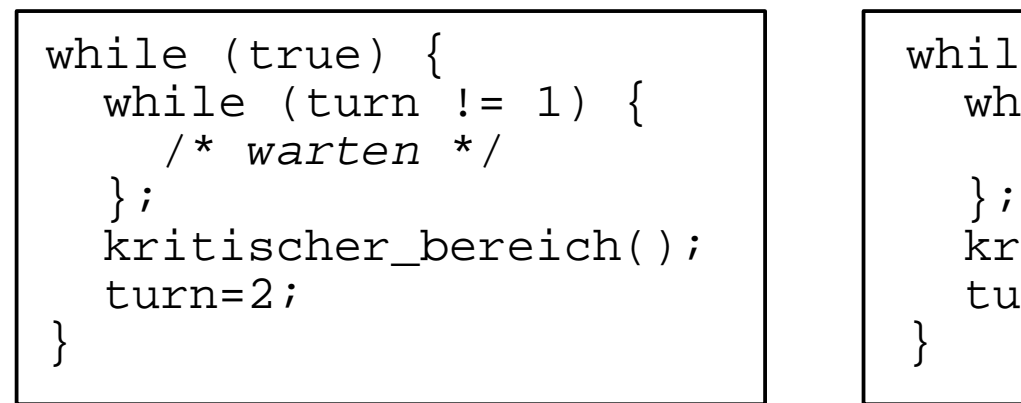

- verhindert Race Conditions
- Aber: kritischer Bereich kann nur abwechselnd betreten werden

# **Programmtechnische Synchr. (3)**

#### **3. Versuch: Für jeden Thread separate Variable, die "Thread ist in krit. Bereich" anzeigt**

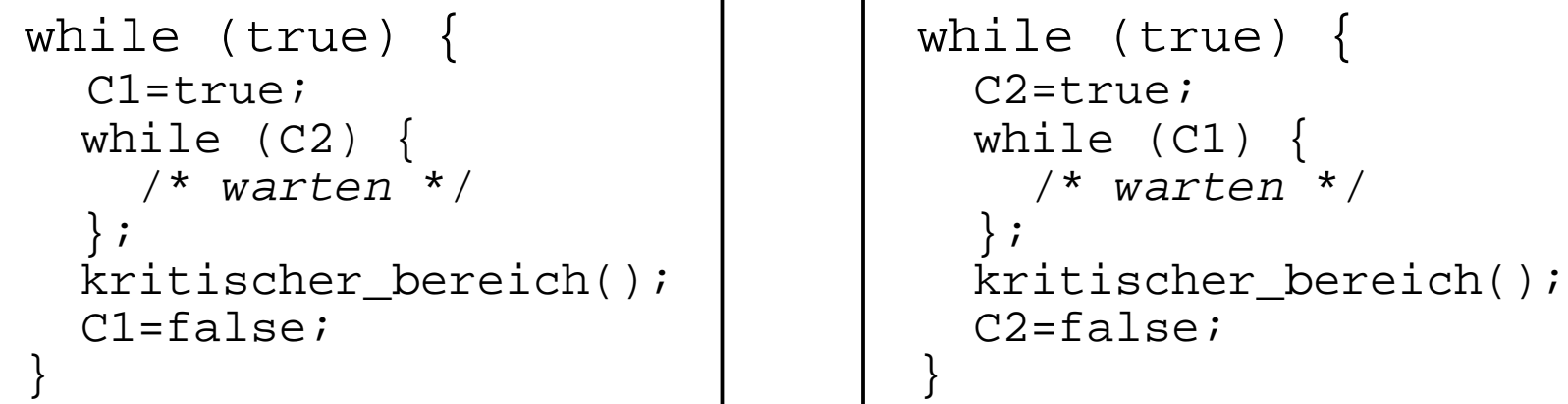

- verhindert Race Conditions
- Deadlock tritt auf, wenn beide gleichzeitig den kritischen Bereich betreten wollen

# **Programmtechnische Synchr. (4)**

#### **4. Versuch (Dekker): Kombination aus Lock-Variablen und wechselnder Reihenfolge**

```
while (true) { while (true) {
  C1=true; C2=true;
 while (C2) { \qquad \qquad | while (C1) {
    if (turn != 1) { if (turn != 2) {
      C1=false; C2=false;
\} ; \hspace{2cm} ; \hspace{2cm} ; \hspace{2cm} ; \hspace{2cm} ; \hspace{2cm} ; \hspace{2cm} ; \hspace{2cm} ; \hspace{2cm} C1=true; C2=true;
\}; \}; \}; \}; \}; \}; \}; \}; \}; \}; \}; \}; \}; \}; \\}; \qquad \qquad };
  kritischer_bereich(); kritischer_bereich();
  turn=2; turn=1;
  C1=false; C2=false;
} }
```

```
while (turn != 1) \{ | \{ | while (turn != 2) \{\frac{1}{x} warten */ \frac{1}{x} /* warten */
```
# **Programmtechnische Synchr. (5)**

#### **Alternative: Petersons Algorithmus**

C1=true; C2=true; turn=2; turn=1; while  $(C2 \& Ex \text{ turn} == 2)$  | while  $(C1 \& Ex \text{ turn} == 1)$  $\frac{1}{2}$  warten \*/;  $\frac{1}{2}$  |  $\frac{1}{2}$   $\frac{1}{2}$  $k$ ritischer\_abschnitt(); | | kritischer\_abschnitt();  $C1 = \text{false};$   $\qquad \qquad \qquad$   $\qquad \qquad$   $\qquad \qquad$   $\qquad \qquad$   $\qquad \qquad$   $\qquad \qquad$   $\qquad \qquad$   $\qquad \qquad$   $\qquad \qquad$   $\qquad$   $\qquad \qquad$   $\qquad$   $\qquad$   $\qquad$   $\qquad$   $\qquad$   $\qquad$   $\qquad$   $\qquad$   $\qquad$   $\qquad$   $\qquad$   $\qquad$   $\qquad$   $\qquad$   $\qquad$   $\qquad$   $\qquad$   $\qquad$   $\q$ 

# **Programmtechnische Synchr. (6)**

#### Petersons Algorithmus – **gegenseitiger Ausschluss gewährt:**

- Wenn  $\mathsf{P}_{_1}$  C $_1$  auf *true* setzt, kann  $\mathsf{P}_{_2}$  seinen kritischen Bereich nicht mehr betreten
- $\bullet$  War P $_{_2}$  schon im kritischen Bereich, dann war C $_{_2}$  schon true, d. h., P<sub>1</sub> durfte nicht in seinen kritischen Bereich

# **Programmtechnische Synchr. (7)**

#### Petersons Algorithmus – **keine gegenseitige Blockade:**

Angenommen, P1 ist in der While-Schleife blockiert, d. h.: C2=true und turn=2 (P1 kann den krit. Bereich betreten, wenn eine der Bedingungen nicht mehr gilt, also entweder C2=false oder turn=1 wird)

Dann nur 2 Möglichkeiten:

- P2 wartet auf Einlass in den krit. Bereich  $\rightarrow$  das kann nicht sein, denn mit turn=2 darf P2 in seinen kritischen Bereich
- P2 nutzt wiederholt den krit. Bereich, monopolisiert Zugang zu ihm  $\rightarrow$  das kann auch nicht sein, weil P2 vor dem Betreten die turn-Variable auf 1 setzt (und damit P1 den Vortritt lassen würde)

### **Test-and-Set-Lock (TSL) (1)**

• Maschineninstruktion (z. B. mit dem Namen TSL = Test and Set Lock), die atomar eine Lock-Variable liest und setzt, also ohne dazwischen unterbrochen werden zu können.

```
enter:
  tsl register, flag ; Variablenwert in Register kopieren und
                     ; dann Variable auf 1 setzen
  cmp register, 0 ; War die Variable 0?
  jnz enter ; Nicht 0: Lock war gesetzt, also Schleife
  ret
leave:
 mov flag, 0 ; 0 in flag speichern: Lock freigeben
  ret
```
## **Test-and-Set-Lock (TSL) (2)**

• TSL muss im Falle mehrerer CPUs den Speicherbus sperren, damit kein Prozess auf einer anderen CPU auf die gleiche Variable zugreifen kann

### **Aktives und passives Warten (1)**

- Aktives Warten (busy waiting):
	- Ausführen einer Schleife, bis eine Variable einen bestimmten Wert annimmt.
	- Der Thread ist bereit und belegt die CPU.
	- Die Variable muss von einem anderen Thread gesetzt werden.
		- (Großes) Problem, wenn der andere Thread endet.
		- (Großes) Problem, wenn der andere Thread z. B. wegen niedriger Priorität – nicht dazu kommt, die Variable zu setzen.

## **Aktives und passives Warten (2)**

- Passives Warten (sleep and wake):
	- Ein Thread blockiert und wartet auf ein Ereignis, das ihn wieder in den Zustand "bereit" versetzt.
	- Der blockierte Thread verschwendet keine CPU-Zeit.
	- Ein anderer Thread muss das Eintreten des Ereignisses bewirken.
		- (Kleines) Problem, wenn der andere Thread endet.
	- Bei Eintreten des Ereignisses muss der blockierte Thread geweckt werden, z. B.
		- explizit durch einen anderen Thread,
		- durch Mechanismen des Betriebssystems.

### **Erzeuger-Verbraucher-Problem (1)**

- Beim Erzeuger-Verbraucher-Problem (producer consumer problem, bounded buffer problem) gibt es zwei kooperierende Threads:
	- Der Erzeuger speichert Informationen in einem beschränkten Puffer.
	- Der Verbraucher liest Informationen aus diesem Puffer. nächste Schreib-Position

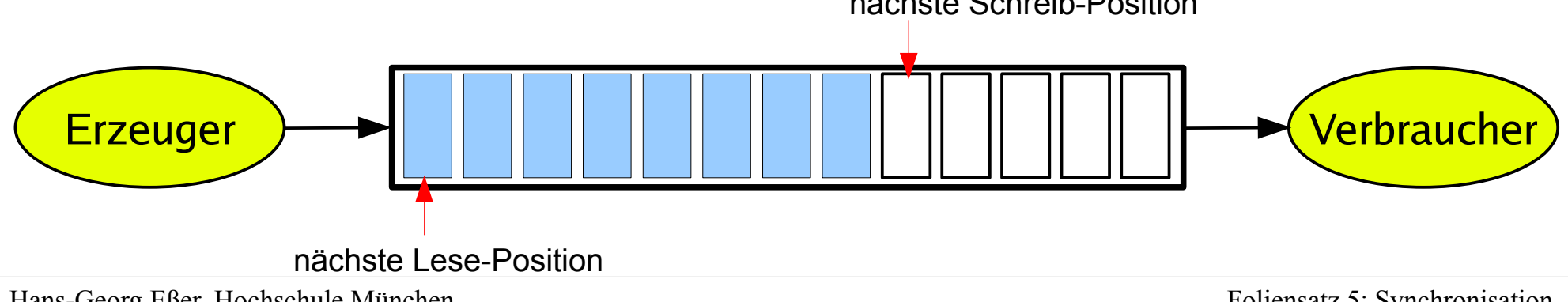

Hans-Georg Eßer, Hochschule München Betriebssysteme I, Sommersemester 2011

### **Erzeuger-Verbraucher-Problem (2)**

#### • Synchronisation

#### – **Puffer nicht überfüllen:**

Wenn der Puffer voll ist, muss der Erzeuger warten, bis der Verbraucher eine Information aus dem Puffer abgeholt hat, und erst dann weiter arbeiten.

#### – **Nicht aus leerem Puffer lesen:**

Wenn der Puffer leer ist, muss der Verbraucher warten, bis der Erzeuger eine Information im Puffer abgelegt hat, und erst dann weiter arbeiten.

### **Erzeuger-Verbraucher-Problem (3)**

- Realisierung mit passivem Warten:
	- Eine gemeinsam benutzte Variable "count" zählt die belegten Positionen im Puffer.
	- Wenn der Erzeuger eine Information einstellt und der Puffer leer war (count == 0), weckt er den Verbraucher; bei vollem Puffer blockiert er.
	- Wenn der Verbraucher eine Information abholt und der Puffer voll war (count == max), weckt er den Erzeuger; bei leerem Puffer blockiert er.

### **Erzeuger-Verbraucher-Problem mit sleep / wake**

```
#define N 100 // Anzahl der Plätze im Puffer
int count = 0; \frac{1}{2} // Anzahl der belegten Plätze im Puffer
producer () {
 while (TRUE) { \sqrt{2} // Endlosschleife
   produce_item (item); // Erzeuge etwas für den Puffer
   if (count == N) sleep(); // Wenn Puffer voll: schlafen legen
   enter item (item); \frac{1}{2} // In den Puffer einstellen
   count = count + 1; // Zahl der belegten Plätze inkrementieren
   if (count == 1) wake(consumer); // war der Puffer vorher leer?
 }
}
consumer () {
 while (TRUE) { \sqrt{2} // Endlosschleife
   if (count == 0) sleep(); // Wenn Puffer leer: schlafen legen
   remove item (item); \frac{1}{2} // Etwas aus dem Puffer entnehmen
   count = count - 1; // Zahl der belegten Plätze dekrementieren
   if (count == N-1) wake(producer); // war der Puffer vorher voll?
   consume item (item); \frac{1}{2} // Verarbeiten
 }
```
}

### **Deadlock-Problem bei sleep / wake (1)**

- Das Programm enthält eine race condition, die zu einem Deadlock führen kann, z. B. wie folgt:
	- Verbraucher liest Variable count, die den Wert 0 hat.
	- Kontextwechsel zum Erzeuger.
	- Erzeuger stellt etwas in den Puffer ein, erhöht count und weckt den Verbraucher, da count vorher 0 war.
	- Verbraucher legt sich schlafen, da er für count noch den Wert 0 gespeichert hat (der zwischenzeitlich erhöht wurde).
	- Erzeuger schreibt den Puffer voll und legt sich dann auch schlafen.

### **Deadlock-Problem bei sleep / wake (2)**

- **Problemursache:**
	- Wakeup-Signal für einen noch nicht schlafenden Prozess wird ignoriert
- Falsche Reihenfolge
- Weckruf "irgendwie" für spätere Verwendung aufbewahren...

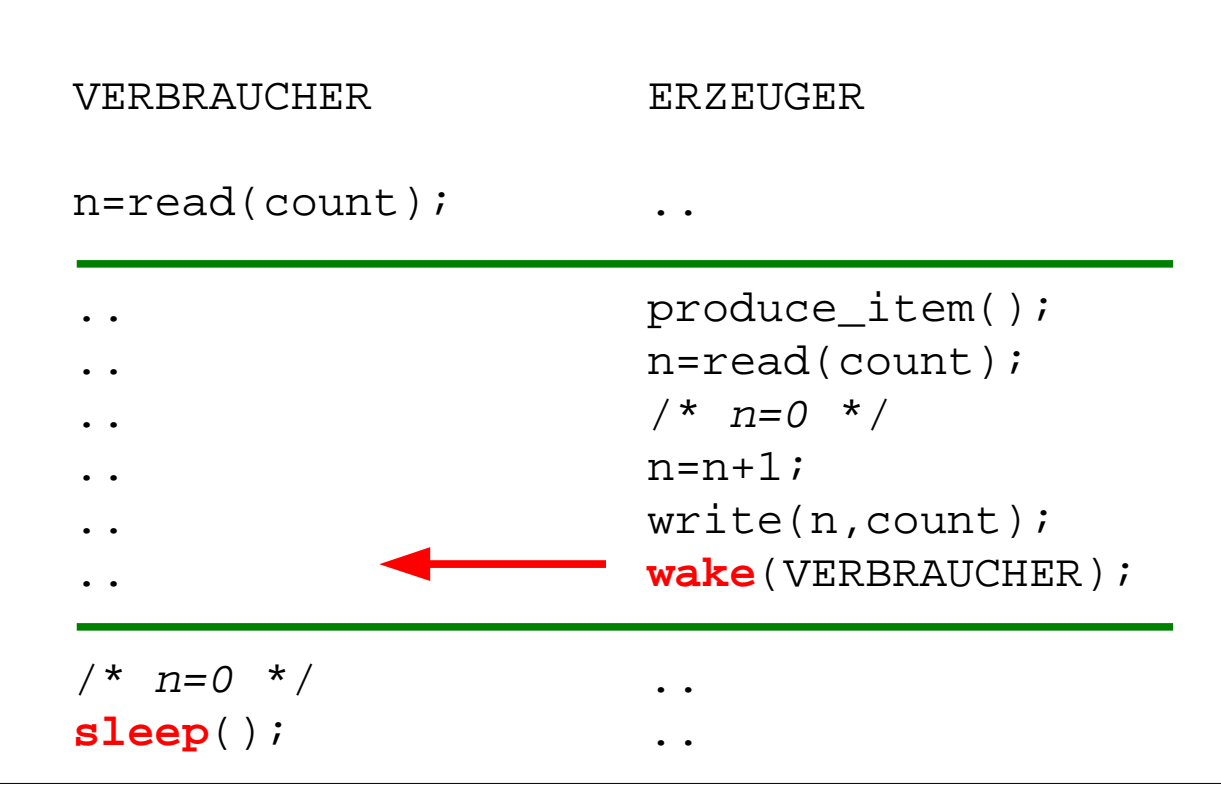

## **Deadlock-Problem bei sleep / wake (3)**

- Lösungsmöglichkeit: Systemaufrufe sleep und wake verwenden ein "wakeup pending bit":
	- Bei wake() für einen nicht schlafenden Thread dessen wakeup pending bit setzen.
	- Bei sleep() das wakeup pending bit des Threads überprüfen – wenn es gesetzt ist, den Thread nicht schlafen legen.

 Aber: Lösung lässt sich nicht verallgemeinern (mehrere zu synchronisiernende Prozesse benötigen evtl. zusätzliche solche Bits)

# **Semaphore (1)**

Ein **Semaphor** ist eine Integer- (Zähler-) Variable, die man wie folgt verwendet:

- Semaphor hat festgelegten Anfangswert N ("Anzahl der verfügbaren Ressourcen").
- Beim Anfordern eines Semaphors (P- oder **Wait**-Operation):
	- Semaphor-Wert um 1 erniedrigen, falls er >0 ist,
	- Thread blockieren und in eine Warteschlange einreihen, wenn der Semaphor-Wert 0 ist.

# **Semaphore (2)**

- Bei Freigabe eines Semaphors (V- oder **Signal**-Operation):
	- einen Thread aus der Warteschlange wecken, falls diese nicht leer ist,
	- Semaphor-Wert um 1 erhöhen (wenn es keinen auf den Semaphor wartenden Thread gibt)
- Code sieht dann immer so aus:

```
wait (&sem);
/* Code, der die Ressource nutzt */
signal (&sem);
```
## **Semaphore (3)**

- Variante: Negative Semaphor-Werte
	- Semaphor zählt Anzahl der wartenden Threads
	- Anfordern (WAIT):
		- Semaphor-Wert um 1 erniedrigen (falls er positiv ist)
		- Thread blockieren und in eine Warteschlange einreihen, wenn der Semaphor-Wert  $\leq 0$  ist.
	- Freigabe (SIGNAL):
		- Thread aus der Warteschlange wecken (falls nicht leer)
		- Semaphor-Wert um 1 erhöhen (wenn es keinen auf den Semaphor wartenden Thread gibt)
## **Semaphore (4)**

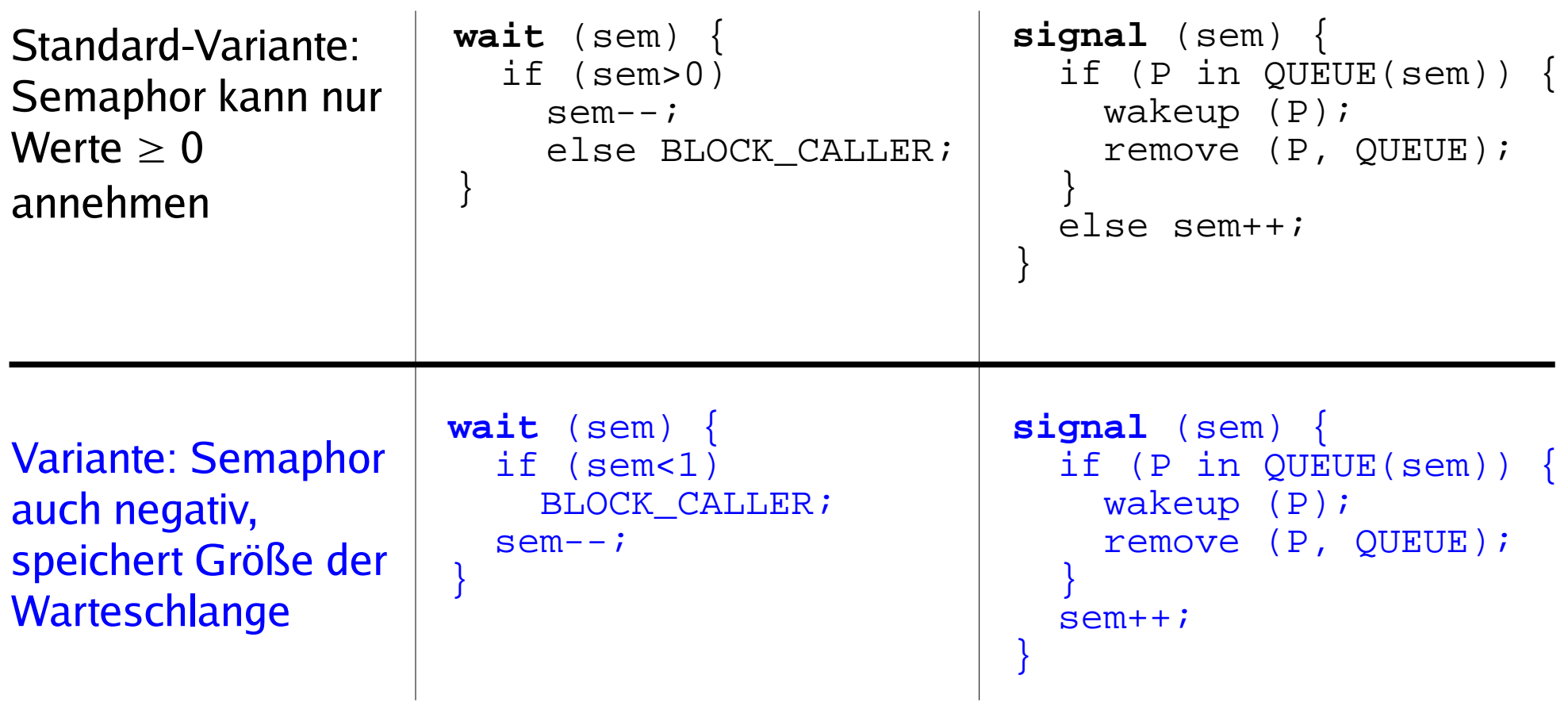

## **Mutexe (1)**

- **Mutex:** boolesche Variable (true/false), die den Zugriff auf gemeinsam genutzte Daten synchronisiert
	- true: Zugang erlaubt
	- false: Zugang verboten
- **blockierend:** Ein Thread, der sich Zugang verschaffen will, während ein anderer Thread Zugang hat, blockiert  $\rightarrow$  Warteschlange
- Bei Freigabe:
	- Warteschlange enthält Threads  $\rightarrow$  einen wecken
	- Warteschlange leer: Mutex auf true setzen

## **Mutexe (2)**

● **Mutex** (**mut**ual **ex**clusion) **= binärer Semaphor**, also ein Semaphor, der nur die Werte 0 / 1 annehmen kann

```
wait (mutex) {
   if (mutex==1)
    mutex=0;
     else BLOCK_CALLER;
}
                             signal (mutex) {
                                if (P in QUEUE(mutex)) {
                                  wakeup (P);
                                  remove (P, QUEUE);
                              }
                                else mutex=1;
                             }
```
- Neue Interpretation: wait  $\rightarrow$  lock signal  $\rightarrow$  unlock
- Mutexe für exklusiven Zugriff (kritische Bereiche)

#### **Blockieren?**

- Betriebssysteme können Mutexe und Semaphore **blockierend** oder **nicht-blockierend** implementieren
- blockierend: wenn der Versuch, den Zähler zu erniedrigen, scheitert
	- $\rightarrow$  warten
- nicht blockierend: wenn der Versuch scheitert  $\rightarrow$  vielleicht etwas anderes tun

#### **Atomare Operationen**

• Bei Mutexen / Semaphoren müssen die beiden Operationen wait() und signal() **atomar** implementiert sein:

Während der Ausführung von wait() / signal() darf kein anderer Prozess an die Reihe kommen

### **Warteschlangen**

- Mutexe / Semaphore verwalten Warteschlangen (der Prozesse, die schlafen gelegt wurden)
- Beim Aufruf von signal() muss evtl. ein Prozess geweckt werden
- Auswahl des zu weckenden Prozesses ist ein ähnliches Problem wie die Prozess-Auswahl im Scheduler
	- FIFO: **starker** Semaphor / Mutex
	- zufällig: **schwacher** Semaphor / Mutex

### **Erzeuger-Verbraucher-Problem mit Semaphoren und Mutexen**

```
typedef int semaphore;<br>semaphore mutex = 1;<br>semaphore empty = N;<br>semaphore full = 0;
\begin{array}{c} \text{producer}() \{ \\ \text{while} \ (\text{TRUE}) \ \} \end{array}while (TRUE) { // Endlosschleife
      produce_item(item); // Erzeuge etwas für den Puffer<br>
wait (empty); // Leere Plätze dekrementieren
      wait (empty); // Leere Plätze dekrementieren bzw. blockieren<br>wait (mutex); // Eintritt in den kritischen Bereich
      wait (mutex);<br>enter_item (item); // In den Puffer einstellen
      enter_item (item); // In den Puffer einstellen
      signal (mutex); // Kritischen Bereich verlassen
   }
}
\begin{array}{c} \texttt{consumer()} \ \{ \texttt{while} \ (\texttt{TRUE}) \ \} \end{array}while (TRUE) { // Endlosschleife
      wait (full); // Belegte Plätze dekrementieren bzw. blockieren wait (mutex); // Eintritt in den kritischen Bereich
                                       // Eintritt in den kritischen Bereich<br>// Aus dem Puffer entnehmen
      remove_item(item);
      signal (mutex); // Kritischen Bereich verlassen
      signal (empty); // Freie Plätze erhöhen, evtl. producer wecken
      consume_entry (item); // Verbrauchen
   }
}
```
- // Kontrolliert Zugriff auf Puffer
- // Zählt freie Plätze im Puffer
- // Zählt belegte Plätze im Puffer
- 
- 
- 
- 
- 
- 
- **signal** (full); // Belegte Plätze erhöhen, evtl. consumer wecken

Hans-Georg Eßer, Hochschule München Betriebssysteme I, Sommersemester 2011

## **Monitore (1)**

#### **Motivation**

- Arbeit mit Semaphoren und Mutexen zwingt den Programmierer, vor und nach jedem kritischen Bereich wait() und signal() aufzurufen
- Wird dies ein einziges Mal vergessen, funktioniert die Synchronisation nicht mehr
- Monitor kapselt die kritischen Bereiche
- Monitor muss von Programmiersprache unterstützt werden (z.B. Java, Concurrent Pascal)

## **Monitore (2)**

- **Monitor:** Sammlung von Prozeduren, Variablen und speziellen Bedingungsvariablen:
	- Prozesse können die Prozeduren des Monitors aufrufen, können aber nicht von außerhalb des Monitors auf dessen Datenstrukturen zugreifen.
	- Zu jedem Zeitpunkt kann nur ein einziger Prozess aktiv im Monitor sein (d. h.: eine Monitor-Prozedur ausführen).
- Monitor wird durch Verlassen der Monitorprozedur frei gegeben

### **Monitore (3)**

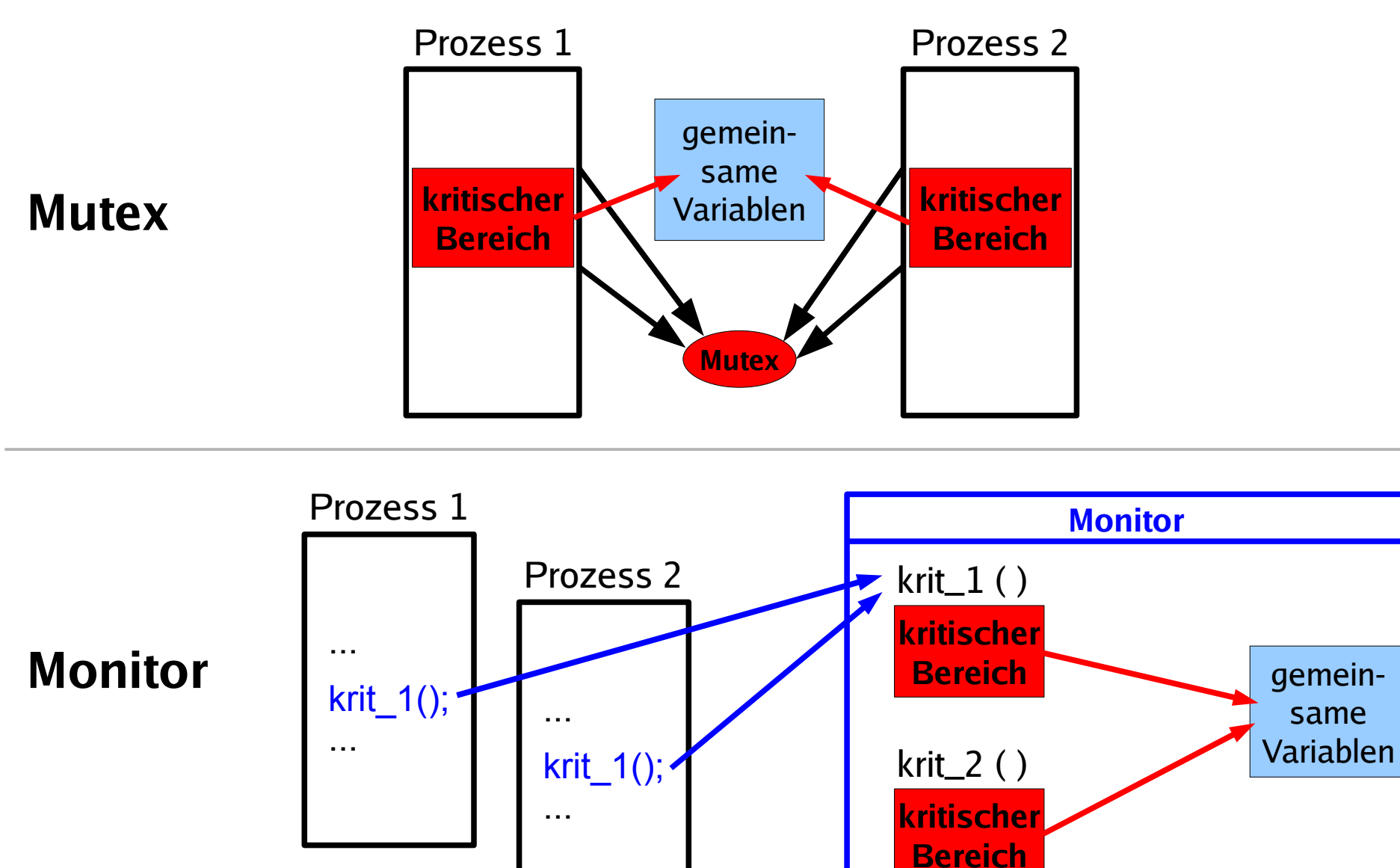

Hans-Georg Eßer, Hochschule München Betriebssysteme I, Sommersemester 2011 Foliensatz 5: Synchronisation Folie 46

### **Monitore (4)**

#### Einfaches Beispiel: Zugriff auf eine Festplatte; mit Mutex

```
mutex disk access = 1; \qquad wait (disk access);
```

```
// Daten von der Platte lesen
signal (disk access);
```
wait (disk\_access); // Daten auf die Platte schreiben signal (disk access);

#### Gleiches Beispiel, mit Monitor

```
monitor disk {
   entry read (diskaddr, memaddr) {
     // Daten von der Platte lesen
   };
   entry write (diskaddr, memaddr) {
     // Daten auf die Platte schreiben
   };
   init () {
     // Gerät initialisieren
   };
};
```
disk.read (da, ma);

disk.write (da, ma);

## **Monitor (5)**

- Monitor ist ein Konstrukt, das Teil einer Programmiersprache ist
- Compiler und nicht der Programmierer ist für gegenseitigen Ausschluss zuständig
- Umsetzung (durch den Compiler) z. B. mit Semaphor/Mutex:
	- monitor disk  $\rightarrow$  semaphore m\_disk = 1; - entry funktion ()  $\{ \rightarrow \text{void funktion}$  ()  $\{ \}$  /\* Code \*/ **wait (m\_disk);**  $/*$  Code  $*/$  **signal (m\_disk);** }
	- disk.funktion();  $\rightarrow$  funktion();

# **Monitor (6)**

- Monitor-Konzept erinnert an
	- Klassen (objektorientierte Programmierung)
	- Module (modulare Programmierung)
- Kapselung der Prozeduren und Variablen (außer über als public deklarierte Prozeduren kein Zugriff auf Monitor)
- Einfaches und übersichtliches Verfahren, um kritische Bereiche zu schützen, aber:
- Was tun, wenn ein Prozess im Monitor blockieren muss?

## **Monitor (7)**

#### **Zustandsvariablen (condition variables)**

Idee: Prozess in Monitor muss darauf warten, dass eine bestimmte Bedingung (condition) erfüllt ist. Für jede "Zustandsvariable" Wait- und Signal-Funktionen:

- **m\_wait** (var): aufrufenden Prozess sperren (er gibt den Monitor frei)
- **m\_signal** (var): gesperrten Prozess entsperren (weckt einen Prozess, der den Monitor mit m\_wait() verlassen hat); erfolgt unmittelbar vor Verlassen des Monitors

#### **Monitore (8)**

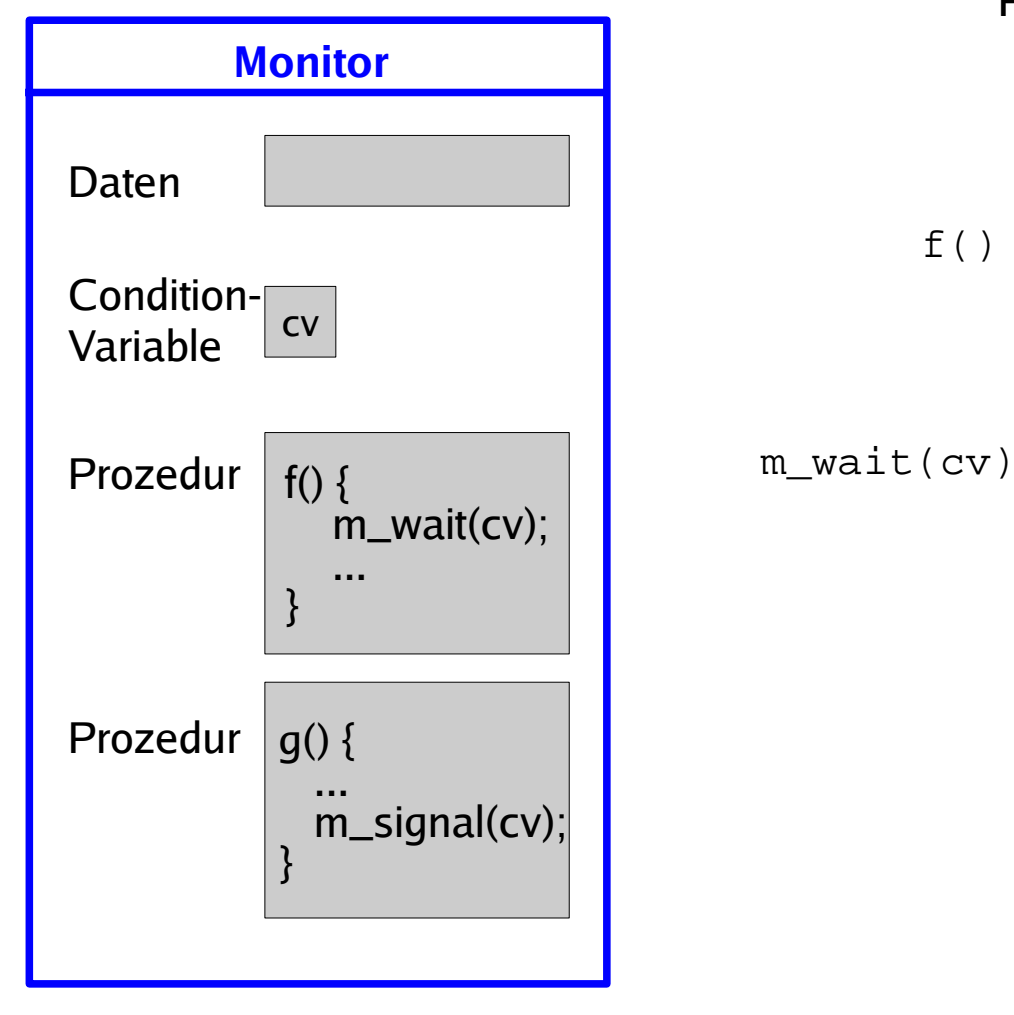

Prozess 1 Prozess 2

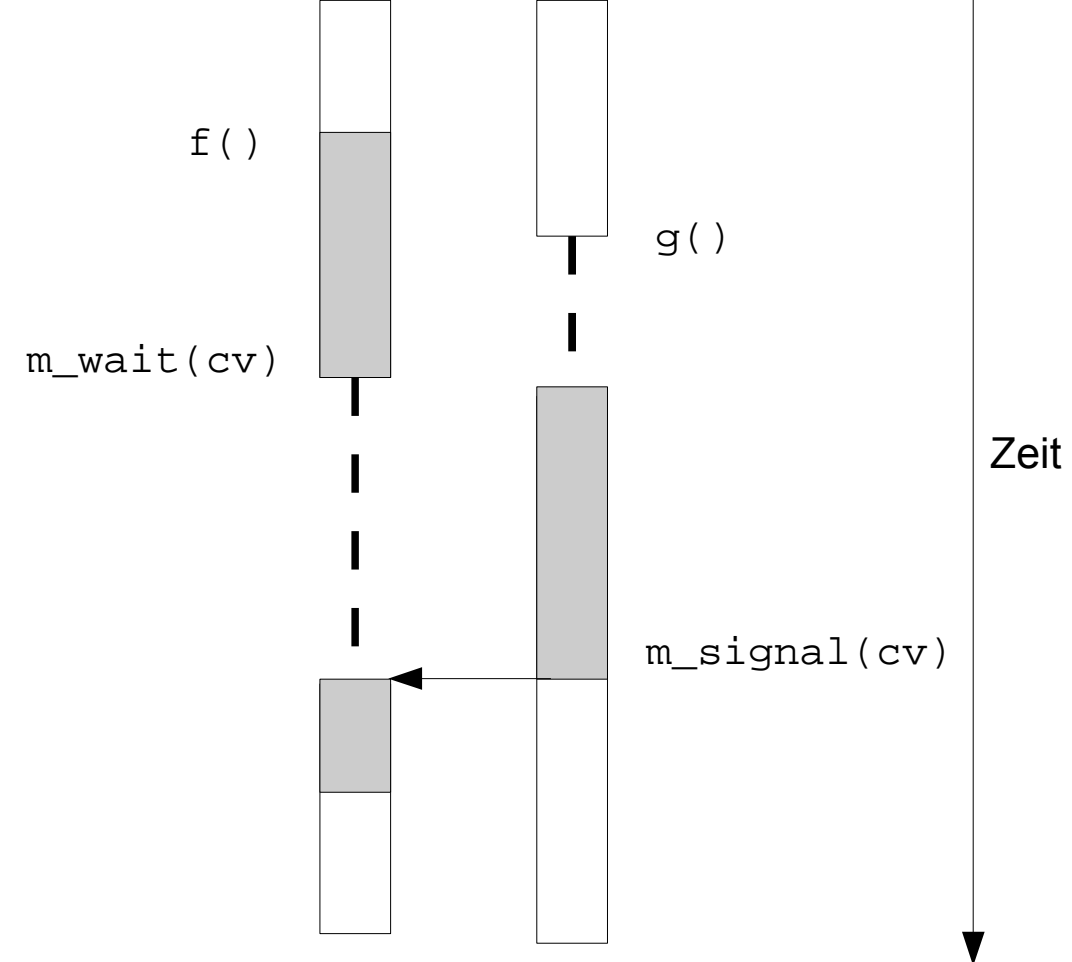

## **Monitore (9)**

• Gesperrte Prozesse landen in einer Warteschlange, die der Zustandsvariable zugeordnet ist

}

- Interne Warteschlangen haben Vorrang vor Prozessen, die von außen kommen
- Implementation mit Mutex/Semaphor:

```
conditionVariable {
   int queueSize = 0;
   mutex m;
   semaphore waiting;
  wait() \{ m.lock();
      queueSize++;
      m.release();
      waiting.down();
 }
```

```
 signal() {
      m.lock();
      while (queueSize > 0){
         // alle wecken
         queueSize--;
         waiting.up();
 }
      m.release();
 }
```
## **Monitore (10)**

Erzeuger-Verbraucher-Problem mit Monitor

Quelle: Prof. Scheidig, Univ. Saarbrücken, http://hssun5.cs.uni-sb.de/lehrstuhl/ WS0607/Vorlesung\_Betriebssysteme/ - angepasst an C-artige Syntax

```
monitor iostream {
   item buffer;
   int count;
  const int bufsize = 64;
   condition nonempty, nonfull;
   entry append(item x) {
     while (count == bufsize) m_wait(nonfull);
     put(buffer, x); // put ist lokale Prozedur
    count = 1;
     m_signal(nonempty);
 }
   entry remove(item x) {
    while \text{(count == 0)} m wait\text{(nonempty)};
     get(buffer, x); // get ist lokale Prozedur
    count = 0; m_signal(nonfull);
 }
   init() {
     count = 0; // Initialisierung
 }
}
```
## **Java und Monitore (1)**

- Java verwendet Monitore zur Synchronisation
- Schlüsselwort "synchronized"
- Klasse, in der alle Methoden synchronized sind, ist ein Monitor
- Keine benannten Zustandsvariablen
- Warteschlangen:
	- m\_wait: wait
	- m\_signal: notify (weckt einen Prozess) notifyAll (weckt alle Prozesse)

## **Java und Monitore (2)**

Quelle: http://www.mcs.drexel.edu/~shartley/ ConcProgJava/Monitors/bbse.java

```
class BoundedBuffer extends MyObject {
   private int size = 0;
   private double \lceil \cdot \rceil buf = null;
   private int front = 0, rear = 0,
     count = 0; public BoundedBuffer(int size) {
      this.size = size;
      buf = new double[size]; }
    public synchronized void 
    deposit(double data) {
       while (count == size) wait();
      buf[rear] = data;rear = ^{\text{rear}+1} ^{\text{se}} size;
      count++; if (count == 1) notify();
    }
    public synchronized double fetch() {
       double result;
      while \text{(count == 0)} wait\text{()};result = but[front];front = (front+1) % size;
       count--;
       if (count == size-1) notify();
       return result;
 }
}
```
# **Locking (1)**

**Locking** erweitert die Funktionalität von Mutexen, indem es verschiedene Lock-Modi (Zugriffsarten) unterscheidet, und deren "Verträglichkeit" miteinander festlegt:

- Concurrent Read: Lesezugriff, andere Schreiber erlaubt.
- Concurrent Write: Schreibzugriff, andere Schreiber erlaubt.
- Protected Read: Lesezugriff, andere Leser erlaubt, aber keine Schreiber (share lock)
- 
- Protected Write: Schreibzugriff, andere Leser erlaubt, aber kein weiterer Schreiber (update lock)
- Exclusive: Schreibzugriff, keine anderen Zugriffe erlaubt

## **Locking (2)**

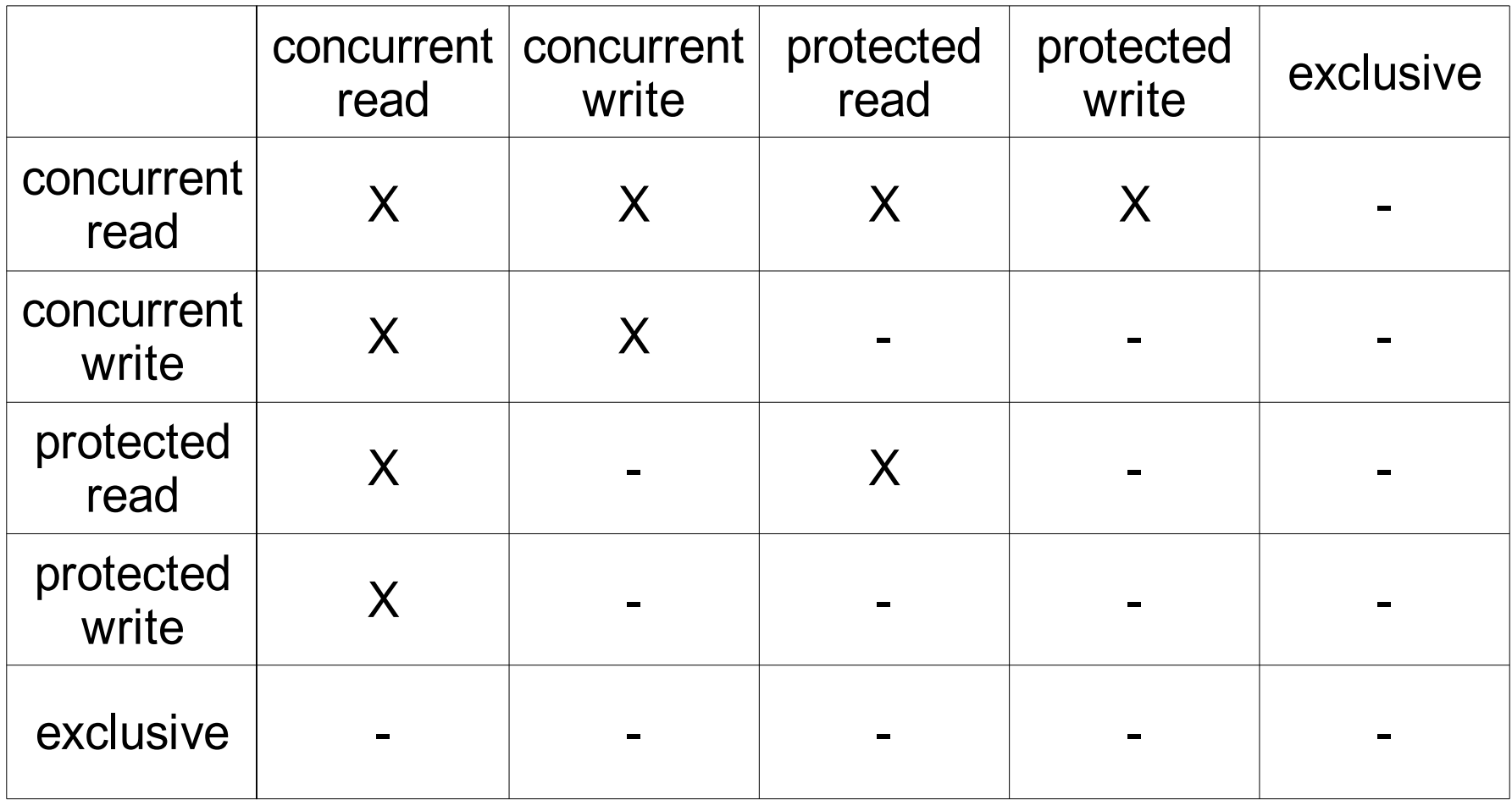

# **Locking (3)**

- Thread fordert Lock in bestimmtem Modus an.
	- Ist der Lock-Modus mit den vorhandenen Locks anderer Threads verträglich, wird das Lock gewährt.
	- Ist der Lock-Modus zu einem Lock eines anderen Threads unverträglich, blockiert der Thread, bis das Lock gewährt werden kann.
- Locking-Mechanismen werden implementiert
	- vom Betriebssystem
	- von Anwendungsprogrammen (speziell Datenbanken)

## **Nachrichten (1)**

- Nachrichtenaustausch über zwei Systemaufrufe
	- send (destination, &message);
	- receive (source, &message);
- Synchrone Kommunikation: Threads blockieren, wenn send bzw. receive nicht sofort ausgeführt werden können, z. B. weil
	- die Gegenseite keinen entsprechenden Befehl abgesetzt hat,
	- ein Zwischenpuffer für die Nachrichten voll bzw. leer ist.

## **Nachrichten (2)**

- Vorteil: funktioniert auch bei Systemen ohne gemeinsamen Hauptspeicher (distributed systems, client-server-computing)
- Nachteile:
	- aufwändiger durch Duplizieren der Daten
	- Verwaltung der Namen für Quelle und Ziel nötig
	- Vorkehrungen gegen Verlust der Meldung nötig
- Implementierung z. B. durch Pipes oder Mailslots (Windows) oder RPCs.
- Auch Broadcast an mehrere Prozesse möglich

## **Nachrichten (3)**

- **synchron** vs. **asynchron**
	- synchron: send / receive blockieren, bis zugehörige Operation auf Gegenseite abgeschlossen ist
	- asynchron: send-Call kehrt sofort zurück; Erfolg des Versands ist evtl. überprüfbar, z. B.:
		- Gegenseite schickt explizit Antwort
		- Messaging-System sendet Signal bei Zustellung
- **verbindungsorientiert** vs. **verbindungslos**
	- verbindungsorientiert: "stehende Verbindung" (TCP)
	- verbindungslos (vgl. UDP)

## **Beispiel für Nachrichten**

#### Zwei Prozesse wechseln sich im Zugriff ab

```
void funktion (int id) {
  int otherid = 1 - idichar message[10] = ""; // ein Prozess darf zuerst; ID 0
  if (id == 0) {
    message = "qo";
 }
   // unkritische Befehle
  while message != "go" {
     receive (otherid, &message);
 }
     // kritischer Bereich
   send (otherid, "go");
  message = ";
   // mehr unkritische Befehle
}
```
p0 ruft funktion(0) auf, p1 ruft funktion(1) auf.

#### p0 darf zuerst in den kritischen Bereich

Sep 19 14:20:18 amd64 sshd[20494]: Accepted rsa for esser from ::ffff:87.234.201.207 port 61557 Sep 19 14:27:41 amd64 syslog-ng[7653]: STATS: dropped 0 Sep 20 01:00:01 amd64 /usr/sbin/cron[29278]: (root) CMD (/sbin/evlogmgr -c "severity=DEBUG") Sep 20 01:00:01 amd64 syslog-ng[7653]: STATS: dropped 0 Sep 20 02:00:01 amd64 /usr/sbin/cron[30103]: (root) CMD (/sbin/evlogmgr -c 'age > "30d"') Sep 20 02:00:01 amd64 syslog-ng[7653]: STATS: dropped 0 Sep 20 12:46:44 amd64 sshd[6516]: Accepted rsa for esser from ::ffff:87.234.201.207 port 62004 Sep 20 12:46:44 amd64 syslog-ng[7653]: STATS: dropped 0 Sep 20 12:48:41 amd64 sshd[6609]: Accepted rsa for esser from ::ffff:87.234.201.207 port 62105 Sep 20 12:54:44 amd64 sshd[6694]: Accepted rsa for esser from ::ffff:87.234.201.207 port 62514 Sep 20 15:27:35 amd64 sshd[9077]: Accepted rsa for esser from ::ffff:87.234.201.207 port 64242 Sep 20 15:27:35 amd64 syslog-ng[7653]: STATS: dropped 0 Sep 20 16:37:11 amd64 sshd[10102]: Accepted rsa for esser from ::ffff:87.234.201.207 port 63375 Sep 20 16:37:11 amd64 syslog-ng[7653]: STATS: dropped 0 Sep 20 16:38:10 amd64 sshd[10140]: Accepted rsa for esser from ::ffff:87.234.201.207 port 63546 Sep 21 01:00:01 amd64 /usr/sbin/cron[17055]: (root) CMD (/sbin/evlogmgr -c "severity=DEBUG") Sep 21 01:00:01 amd64 syslog-ng[7653]: STATS: dropped 0 Sep 21 02:00:01 amd64 /usr/sbin/cron[17878]: (root) CMD (/sbin/evlogmgr -c 'age > "30d"') Sep 21 02:00:01 amd64 syslog-ng[7653]: STATS: dropped 0 Sep 21 17:43:26 amd64 sshd[31088]: Accepted rsa for esser from ::ffff:87.234.201.207 port 63397 Sep 21 17:43:26 amd64 syslog-ng[7653]: STATS: dropped 0 Sep 21 17:53:39 amd64 sshd[31269]: Accepted rsa for esser from ::ffff:87.234.201.207 port 64391 Sep 21 18:43:26 amd64 syslog-ng[7653]: STATS: dropped 0 Sep 21 19:43:26 amd64 syslog-ng[7653]: STATS: dropped 0 Sep 22 01:00:01 amd64 /usr/sbin/cron[4674]: (root) CMD (/sbin/evlogmgr -c "severity=DEBUG")<br>Sep 22 01:00:01 amd64 syslog-ng[7653]: STATS: dropped 0  $Sep 22 01:00:01$  amd $64$  syslog-ng[7653]: Sep 22 02:00:01 amd64 /usr/sbin/cron[54 Sep 22 02:00:01 amd64 syslog-ng[7653] Sep 22 20:23:21 amd64 syslog-ng[7653] Sep 23  $01:00:01$  amd $64$  /usr/sbin/cron Sep 23 01:00:01 amd64 syslog-ng[7653] Sep 23 02:00:01 amd64 /usr/sbin/cron[25555]: (root) CMD (/sbin/evlogmgr -c 'age Sep 23 02:00:01 amd64 syslog-ng[7653]: STATS: dropped 0 Sep 23 18:04:05 amd64 sshd[6554]: Accepted publickey for esser from ::ffff:192.168. 5 port 59771 ssh2 Sep 23  $18:04:05$  amd $64$  syslog-ng[7653]: Sep 23 18:04:34 amd64 sshd[6606]: Accepted  $\mathbb{R}$  for  $\mathbb{R}$  from  $\mathbb{R}$  if  $\mathbb{R}^3$   $\mathbb{R}$   $\mathbb{R}$  if  $\mathbb{R}$  if port 62093 Sep 24  $01:00:01$  amd $64$  /usr/sbin/cron[1 Sep 24 01:00:01 amd64 syslog-ng[7653] Sep 24 02:00:01 amd64 /usr/sbin/cron[13253]: (root) CMD Sep 24 02:00:01 amd64 syslog-ng[7653]: STATS: dropped 0 Sep 24 11:15:48 amd64 sshd[20998]: Accepted rsa for esser from ::ffff:87.234.201.207 port 64456 Sep 24 11:15:48 amd64 syslog-ng[7653]: STATS: dropped 0 Sep 24 13:49:08 amd64 sshd[23197]: Accepted rsa for esser from ::ffff:87.234.201.207 port 61330 Sep 24 13:49:08 amd64 syslog-ng[7653]: STATS: dropped 0 Sep 24 15:42:07 amd64 kernel: snd\_seq\_midi\_event: unsupported module, tainting kernel. Sep 24 15:42:07 amd64 syslog-ng[7653]: STATS: dropped 0 Sep 24 15:42:07 amd64 kernel: snd\_seq\_oss: unsupported module, tainting kernel. Sep 24 20:25:31 amd64 sshd[29399]: Accepted rsa for esser from ::ffff:87.234.201.207 port 62566 Sep 24 20:25:31 amd64 syslog-ng[7653]: STATS: dropped 0 Sep 25 01:00:02 amd64 /usr/sbin/cron[662]: (root) CMD (/sbin/evlogmgr -c "severity=DEBUG") Sep 25 01:00:02 amd64 syslog-ng[7653]: STATS: dropped 0 Sep 25 02:00:01 amd64 /usr/sbin/cron[1484]: (root) CMD (/sbin/evlogmgr -c 'age > "30d"') Sep 25 02:00:02 amd64 syslog-ng[7653]: STATS: dropped 0 Sep 25 10:59:25 amd64 sshd[8889]: Accepted rsa for esser from ::ffff:87.234.201.207 port 64183 Sep 25 10:59:25 amd64 syslog-ng[7653]: STATS: dropped 0 Sep 25 10:59:47 amd64 sshd[8921]: Accepted rsa for esser from ::ffff:87.234.201.207 port 64253 Sep 25 11:30:02 amd64 sshd[9372]: Accepted rsa for esser from ::ffff:87.234.201.207 port 62029 Sep 25 11:59:25 amd64 syslog-ng[7653]: STATS: dropped 0 Sep 25 14:05:37 amd64 sshd[11554]: Accepted rsa for esser from ::ffff:87.234.201.207 port 62822 Sep 25 14:05:37 amd64 syslog-ng[7653]: STATS: dropped 0 Sep 25 14:06:10 amd64 sshd[11586]: Accepted rsa for esser from ::ffff:87.234.201.207 port 62951 Sep 25 14:07:17 amd64 sshd[11608]: Accepted rsa for esser from ::ffff:87.234.201.207 port 63392 Sep 25 14:08:33 amd64 sshd[11630]: Accepted rsa for esser from ::ffff:87.234.201.207 port 63709 Sep 25 15:25:33 amd64 sshd[12930]: Accepted rsa for esser from ::ffff:87.234.201.207 port 62778 **Synchronisation im Ed publickey frageser from ::ffff:192.168.**<br> **im Red publickey frageser from ::ffff:192.168.**<br> **im Red Proped to the from Proped to the first of the set of the set of the set of the set of the set of the set of the set** 

## **Synchronisation im Linux-Kernel**

- Atomare Operationen
	- auf Integer-Variablen (atomic\_set, atomic\_add, atomic\_inc, ...)
	- Bit-Operationen auf Bitvektoren (set\_bit, clear\_bit, test\_and\_set, ...)
- Spin Locks / Reader-Writer Spin Locks
- Semaphore / Reader-Writer-Semaphore

#### **Atomare Integer-Operationen (1)**

- Neuer Typ atomic\_t (24 Bit Integer)
- Initialisierung: atomic\_t var = **ATOMIC\_INIT**(0);
- Wert setzen: **atomic\_set** (&var, wert);
- Addieren: **atomic\_add** (wert, &var);
- ++: **atomic\_inc** (&var);
- Subtrahieren: **atomic\_sub** (wert, &var);
	- --: **atomic\_dec** (&var);

- 
- Auslesen: *int i = atomic\_read (&var)*;

Hans-Georg Eßer, Hochschule München Betriebssysteme I, Sommersemester 2011

#### **Atomare Integer-Operationen (2)**

- res = **atomic\_sub\_and\_test** (i, &var); zieht atomar i von var ab.
	- Rückgabewert true, falls Ergebnis 0 ist;
	- Rückgabewert false, falls Ergebnis nicht 0
- res = **atomic\_dec\_and\_test** (&var); res = **atomic\_inc\_and\_test** (&var); führt atomar var--; bzw. var++; aus.
	- Rückgabewert true, falls Ergebnis 0 ist;
	- Rückgabewert false, falls Ergebnis nicht 0

#### **Atomare Integer-Operationen (3)**

- res = **atomic\_add\_negative** (i, &var); addiert atomar i zu var.
	- Rückgabewert true, falls Ergebnis negativ ist;
	- Rückgabewert false, falls Ergebnis  $\geq 0$  ist

## **Atomare Bit-Operationen (1)**

- Einzelne Bits in Bitvektoren setzen
- Datentyp: beliebig, z. B. unsigned long bitvektor  $= 0$ ;
	- nur über Pointer ansprechen
	- Anzahl der setz-/testbaren Bits hängt von Größe des verwendeten Datentyps ab
- **set\_bit** (i, &bitvektor); ites Bit setzen
- *clear\_bit* (i, &bitvektor); ites Bit löschen
- *change\_bit* (*i, &bitvektor*); *i*-tes Bit kippen

Hans-Georg Eßer, Hochschule München Betriebssysteme I, Sommersemester 2011 Foliensatz 5: Synchronisation Folie 68

## **Atomare Bit-Operationen (2)**

- Test-and-Set-Operationen geben zusätzlich den vorherigen Wert des jeweiligen Bits zurück
	- b = **test\_and\_set\_bit** (i, &bitvektor);
	- b = **test\_and\_clear\_bit** (i, &bitvektor);
	- b = **test\_and\_change\_bit** (i, &bitvektor);
- Einzelne Bits auslesen
	- b = **test\_bit** (i, &bitvektor);
- Suchfunktionen
	- pos = **find\_first\_bit** (&bitvektor, laenge);
	- pos = **find\_first\_zero\_bit** (&bitvektor, laenge);

Hans-Georg Eßer, Hochschule München Betriebssysteme I, Sommersemester 2011

## **Spin Locks (1)**

- Lock mit Mutex-Funktion: Gegenseitiger Ausschluss
- Code, der ein Spin Lock anfordert und nicht erhält, läuft in Schleife weiter, bis das Lock verfügbar wird ("spinning")
- Typ: spinlock\_t

```
spinlock_t xy_lock = SPIN_LOCK_UNLOCKED
```

```
spin_lock (&xy_lock);
/* kritischer Abschnitt */
spin_unlock (&xy_lock);
```
## **Spin Locks (2)**

- Da Spin Locks nicht schlafen, kann man sie in Interrupt-Handlern verwenden
- In dem Fall: zusätzlich Interrupts sperren:

spinlock\_t xy\_lock = SPIN\_LOCK\_UNLOCKED unsigned long flags;

spin\_lock\_irqsave (&xy\_lock, flags); /\* kritischer Abschnitt \*/ spin unlock irqrestore (&xy lock, flags);

#### (aktuelle Interrupts in flags sichern, dann sperren bzw. ursprünglichen Zustand wiederherstellen)

## **Spin Locks (3)**

• Wenn zu Beginn alle Interrupts aktiviert sind, geht es auch einfacher:

spinlock\_t xy\_lock = SPIN\_LOCK\_UNLOCKED

spin\_lock\_irq (&xy\_lock); /\* kritischer Abschnitt \*/ spin\_unlock\_irq (&xy\_lock);

schaltet alle Interrupts aus bzw. wieder an

• Spin Locks sind nicht "rekursiv", d. h.: es ist nicht möglich, das gleiche Spin Lock zweimal nacheinander anzufordern, etwa beim rekursiven Aufruf einer Funktion
# **Spin Locks (4)**

- Um Blockieren zu vermeiden, ist Lock-Abfrage mit spin\_is\_locked (&xy\_lock); möglich
- Locking-Versuch mit spin\_try\_lock:

```
if ( spin_try_lock (&xy_lock) ) {
   /* kritischer Abschnitt */
   spin_unlock (&xy_lock);
} else {
   /* durfte nicht in den kritischen Abschnitt */
}
```
• Beide Funktionen sollte man nicht verwenden: Entweder braucht man das Lock (und muss dann ggf. warten), oder man braucht es nicht...

### **Reader Writer Locks (1)**

• Alternative zu normalen Locks, die mehrere Lesezugriffe zulässt – bei schreibendem Zugriff aber exklusiv (wie ein normales Lock) ist

rwlock  $t$  xy rwlock = RW LOCK UNLOCKED;

read\_lock (&xy\_rwlock) ) { /\* kritischer Abschnitt, read-only \*/ read unlock (&xy rwlock);

#### Lesender Code **Schreibender Code**

write\_lock (&xy\_rwlock) ) { /\* kritischer Abschnitt, read & write \*/ write unlock (&xy rwlock);

• Nur bei klarer Trennung zwischen lesenden / schreibenden Programmteilen!

Hans-Georg Eßer, Hochschule München Betriebssysteme I, Sommersemester 2011

# **Reader Writer Locks (2)**

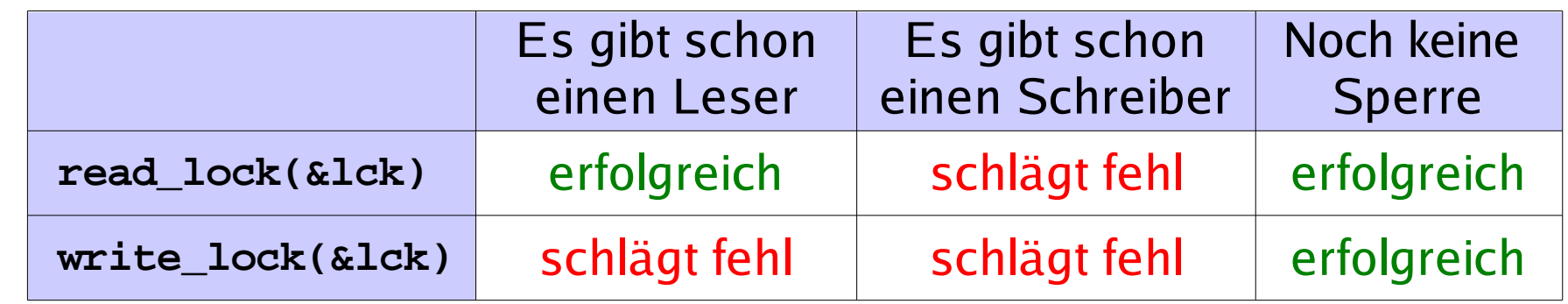

- Auch hier Varianten für Interrupt-Behandlung:
	-

 $\bullet$ 

- 
- 
- 

– read\_lock\_irg read\_unlock\_irg – read\_lock\_irqsave read\_unlock\_irqrestore – write\_lock\_irq write\_unlock\_irq – write\_lock\_irqsave write\_unpock\_irqrestore

# **Semaphore (1)**

- Kernel-Semaphore sind "schlafende" Locks
- Ist ein Semaphor schon gelockt, werden weitere Interessenten in eine Warteschlange eingereiht.
- Bei Freigabe eines Semaphors wird der erste wartende Thread in der Warteschlange geweckt
- Semaphore eignen sich für Sperren, die über einen längeren Zeitraum gehalten werden
	- keine Verschwendung von Rechenzeit

# **Semaphore (2)**

- Semaphore sind nur im Prozess-Kontext einsetzbar, nicht in Interrupt-Handlern (Interrupt-Handler werden nicht vom Scheduler behandelt)
- Code, der einen Semaphor verwenden will, darf nicht bereits ein normales Lock besitzen (Semaphor-Zugriff kann dazu führen, dass der Thread sich schlafen legt.)
- Semaphore können auch mehr als einen Thread auf die Ressource zugreifen lassen

# **Semaphore (3)**

#### **Typ: semaphore**

#### Statische Deklaration

static DECLARE\_SEMAPHORE\_GENERIC (name, count); static DECLARE MUTEX (name);  $\frac{1}{2}$  /\* count=1 \*/

#### Dynamische Semaphor-Erzeugung

sema init (&sem, count); init MUTEX (&sem);  $\frac{1}{2}$  /\* count=1 \*/

#### • Verwendung mit  $up()$  und down $()$

```
down (&sem);
/* kritischer Abschnitt */
up (&sem);
```
# **Semaphore (4)**

- Varianten von *down()* 
	- down (&sem); nicht unterbrechbarer Schlaf, falls Semaphor nicht verfügbar
	- down\_interruptible (&sem); unterbrechbarer Schlaf, falls Sem. nicht verfügbar
	- down\_trylock (&sem); versucht, den Semaphor zu erhalten – falls das nicht gelingt, kehrt die Funktion sofort mit False-Wert zurück

# **Semaphore (5)**

#### Beispiel für down\_trylock()

```
/* Auszug aus /usr/src/linux/kernel/printk.c */
```

```
if (!down_trylock(&console_sem)) {
     console_locked = 1;
     /*
      * We own the drivers. We can drop the spinlock and let
      * release_console_sem() print the text
      */
    spin unlock irqrestore(&logbuf lock, flags);
     console_may_schedule = 0;
    release console sem();
     /* Funktion release_console_sem() führt up(&console_sem); aus */
 } else {
     /*
      * Someone else owns the drivers. We drop the spinlock, which
      * allows the semaphore holder to proceed and to call the
      * console drivers with the output which we just produced.
      */
     spin_unlock_irqrestore(&logbuf_lock, flags);
}
```
### **Reader-Writer-Semaphore (1)**

- Analog zu Reader Writer Locks: Typ rw\_semaphore, der spezielle Up- und Down-Operationen für Lese- und Schreibzugriff erlaubt
- Alle Reader-Writer-Semaphore sind Mutexe (Zähler ist bei Initialisierung immer 1)

Statische Deklaration

static DECLARE RWSEM (name);

#### Dynamische Semaphor-Erzeugung

init\_rwsem (&sem);

### **Reader-Writer-Semaphore (2)**

static DECLARE RWSEM (xy rwsem);

down\_read (&xy\_rwsem) ) { /\* kritischer Abschnitt, read-only \*/ up\_read (&xy\_rwsem);

#### Lesender Code The Schreibender Code

down\_write (&xy\_rwsem) ) { /\* kritischer Abschnitt, lesen und schreiben \*/ up write (&xy rwsem);

#### Genau wie bei Reader Writer Locks:

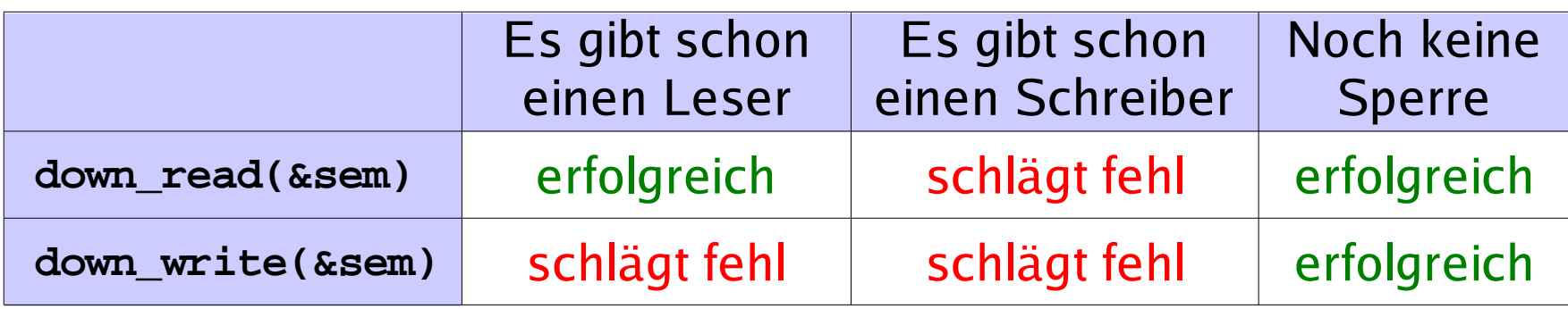

```
Sep 19 14:20:18 amd64 sshd[20494]: Accepted rsa for esser from ::ffff:87.234.201.207 port 61557
Sep 19 14:27:41 amd64 syslog-ng[7653]: STATS: dropped 0
Sep 20 01:00:01 amd64 /usr/sbin/cron[29278]: (root) CMD (/sbin/evlogmgr -c "severity=DEBUG")
Sep 20 01:00:01 amd64 syslog-ng[7653]: STATS: dropped 0
Sep 20 02:00:01 amd64 /usr/sbin/cron[30103]: (root) CMD (/sbin/evlogmgr -c 'age > "30d"')
Sep 20 02:00:01 amd64 syslog-ng[7653]: STATS: dropped 0
Sep 20 12:46:44 amd64 sshd[6516]: Accepted rsa for esser from ::ffff:87.234.201.207 port 62004
Sep 20 12:46:44 amd64 syslog-ng[7653]: STATS: dropped 0
Sep 20 12:48:41 amd64 sshd[6609]: Accepted rsa for esser from ::ffff:87.234.201.207 port 62105
Sep 20 12:54:44 amd64 sshd[6694]: Accepted rsa for esser from ::ffff:87.234.201.207 port 62514
Sep 20 15:27:35 amd64 sshd[9077]: Accepted rsa for esser from ::ffff:87.234.201.207 port 64242
Sep 20 15:27:35 amd64 syslog-ng[7653]: STATS: dropped 0
Sep 20 16:37:11 amd64 sshd[10102]: Accepted rsa for esser from ::ffff:87.234.201.207 port 63375
Sep 20 16:37:11 amd64 syslog-ng[7653]: STATS: dropped 0
Sep 20 16:38:10 amd64 sshd[10140]: Accepted rsa for esser from ::ffff:87.234.201.207 port 63546
Sep 21 01:00:01 amd64 /usr/sbin/cron[17055]: (root) CMD (/sbin/evlogmgr -c "severity=DEBUG")
Sep 21 01:00:01 amd64 syslog-ng[7653]: STATS: dropped 0
Sep 21 02:00:01 amd64 /usr/sbin/cron[17878]: (root) CMD (/sbin/evlogmgr -c 'age > "30d"')
Sep 21 02:00:01 amd64 syslog-ng[7653]: STATS: dropped 0
Sep 21 17:43:26 amd64 sshd[31088]: Accepted rsa for esser from ::ffff:87.234.201.207 port 63397
Sep 21 17:43:26 amd64 syslog-ng[7653]: STATS: dropped 0
Sep 21 17:53:39 amd64 sshd[31269]: Accepted rsa for esser from ::ffff:87.234.201.207 port 64391
Sep 21 18:43:26 amd64 syslog-ng[7653]: STATS: dropped 0
Sep 21 19:43:26 amd64 syslog-ng[7653]: STATS: dropped 0
Sep 22 01:00:01 amd64 /usr/sbin/cron[4674]: (root) CMD (/sbin/evlogmgr -c "severity=DEBUG")
Sep 22 01:00:01 amd64 syslog-ng[7653]: STATS: dropped 0
Sep 22 02:00:01 amd64 /usr/sbin/cron[5499]: (www.CMD (/sbin/evlogmgr
Sep 22 02:00:01 amd64 syslog-ng[7653]: STATS: krop<br>Sep 22 20:23:21 amd64 syslog-ng[7653]: STATS: krop
Sep 22 20:23:21 amd64 syslog-ng[7653]: STATS:
Sep 23 01:00:01 amd64 /usr/sbin/cron[24739]: \bulletoot
Sep 23 01:00:01 amd64 syslog-ng[7653]: STATS
Sep 23 02:00:01 amd64 /usr/sbin/cron[25555]:
Sep 23 02:00:01 amd64 syslog-ng[7653]: STATS: dropped 0
Sep 23 18:04:05 amd64 sshd[6554]: Accepted publickey for esser from ::ffff:192.168.1.5 port 59771 ssh2
Sep 23 18:04:05 amd64 syslog-ng[7653]: STATS: dropped 0
Sep 23 18:04:34 amd64 sshd[6606]: Accepted rsa for esser from ::ffff:87.234.201.207 port 62093
Sep 24 01:00:01 amd64 /usr/sbin/cron[12436]: (root) CMD (/sbin/evlogmgr -c "severity=DEBUG")
Sep 24 01:00:01 amd64 syslog-ng[7653]: STATS: dropped 0
Sep 24 02:00:01 amd64 /usr/sbin/cron[13253]: (root) CMD (/sbin/evlogmgr -c 'age > "30d"')
Sep 24 02:00:01 amd64 syslog-ng[7653]: STATS: dropped 0
Sep 24 11:15:48 amd64 sshd[20998]: Accepted rsa for esser from ::ffff:87.234.201.207 port 64456
Sep 24 11:15:48 amd64 syslog-ng[7653]: STATS: dropped 0
Sep 24 13:49:08 amd64 sshd[23197]: Accepted rsa for esser from ::ffff:87.234.201.207 port 61330
Sep 24 13:49:08 amd64 syslog-ng[7653]: STATS: dropped 0
Sep 24 15:42:07 amd64 kernel: snd_seq_midi_event: unsupported module, tainting kernel.
Sep 24 15:42:07 amd64 syslog-ng[7653]: STATS: dropped 0
Sep 24 15:42:07 amd64 kernel: snd_seq_oss: unsupported module, tainting kernel.
Sep 24 20:25:31 amd64 sshd[29399]: Accepted rsa for esser from ::ffff:87.234.201.207 port 62566
Sep 24 20:25:31 amd64 syslog-ng[7653]: STATS: dropped 0
Sep 25 01:00:02 amd64 /usr/sbin/cron[662]: (root) CMD (/sbin/evlogmgr -c "severity=DEBUG")
Sep 25 01:00:02 amd64 syslog-ng[7653]: STATS: dropped 0
Sep 25 02:00:01 amd64 /usr/sbin/cron[1484]: (root) CMD (/sbin/evlogmgr -c 'age > "30d"')
Sep 25 02:00:02 amd64 syslog-ng[7653]: STATS: dropped 0
Sep 25 10:59:25 amd64 sshd[8889]: Accepted rsa for esser from ::ffff:87.234.201.207 port 64183
Sep 25 10:59:25 amd64 syslog-ng[7653]: STATS: dropped 0
Sep 25 10:59:47 amd64 sshd[8921]: Accepted rsa for esser from ::ffff:87.234.201.207 port 64253
Sep 25 11:30:02 amd64 sshd[9372]: Accepted rsa for esser from ::ffff:87.234.201.207 port 62029
Sep 25 11:59:25 amd64 syslog-ng[7653]: STATS: dropped 0
Sep 25 14:05:37 amd64 sshd[11554]: Accepted rsa for esser from ::ffff:87.234.201.207 port 62822
Sep 25 14:05:37 amd64 syslog-ng[7653]: STATS: dropped 0
Sep 25 14:06:10 amd64 sshd[11586]: Accepted rsa for esser from ::ffff:87.234.201.207 port 62951
Sep 25 14:07:17 amd64 sshd[11608]: Accepted rsa for esser from ::ffff:87.234.201.207 port 63392
Sep 25 14:08:33 amd64 sshd[11630]: Accepted rsa for esser from ::ffff:87.234.201.207 port 63709
Sep 25 15:25:33 amd64 sshd[12930]: Accepted rsa for esser from ::ffff:87.234.201.207 port 62778
                                              Deadlocks<br>
Decade to the Contract of Second Contract of Second Contract of Second Contract of Second Contract of Second Contract of Second Contract of Second Contract of Second Contract of Second Contract of Second Cont
```
### **Deadlocks – Gliederung**

- Einführung
- Ressourcen-Typen
- Hinreichende und notwendige Deadlock-Bedingungen
- Deadlock-Erkennung und -Behebung
- Deadlock-Vermeidung (avoidance): Banker-Algorithmus
- Deadlock-Verhinderung (prevention)

### **Was ist ein Deadlock?**

- Eine Menge von Prozessen befindet sich in einer **Deadlock-Situation**, wenn:
	- jeder Prozess auf eine Ressource wartet, die von einem anderen Prozess blockiert wird
	- keine der Ressourcen freigegeben werden kann, weil der haltende Prozess (indem er selbst wartet) blockiert ist
- In einer Deadlock-Situation werden also die Prozesse dauerhaft verharren
- Deadlocks sind unbedingt zu vermeiden

### **Deadlock: Rechts vor Links (1)**

• Der Klassiker: Rechts-vor-Links-Kreuzung

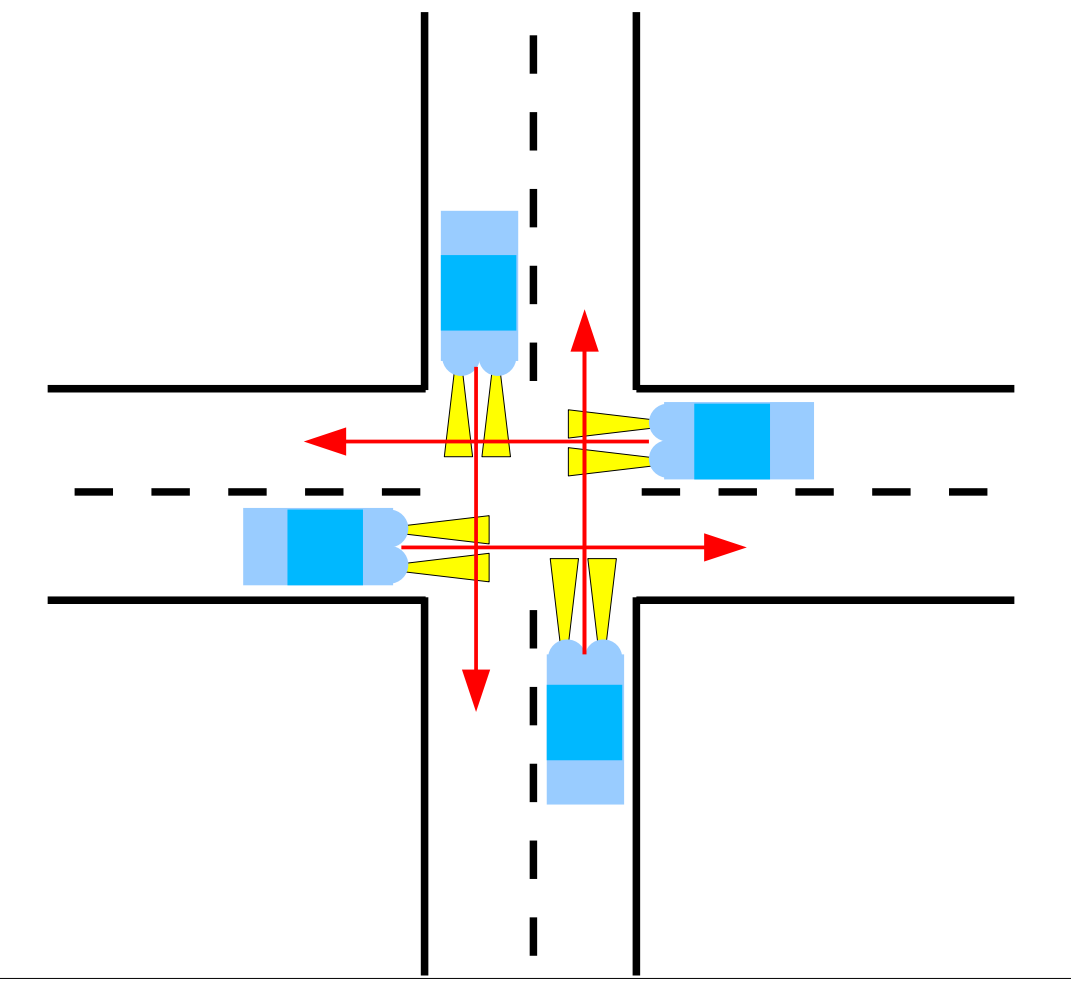

Wer darf fahren? Potenzieller Deadlock

#### **Deadlock: Rechts vor Links (2)**

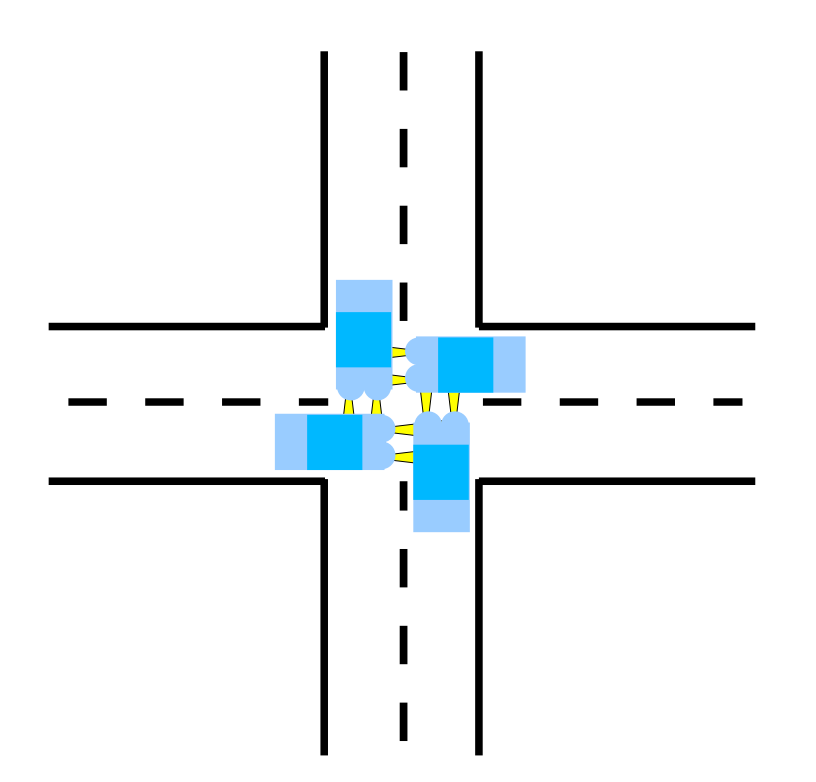

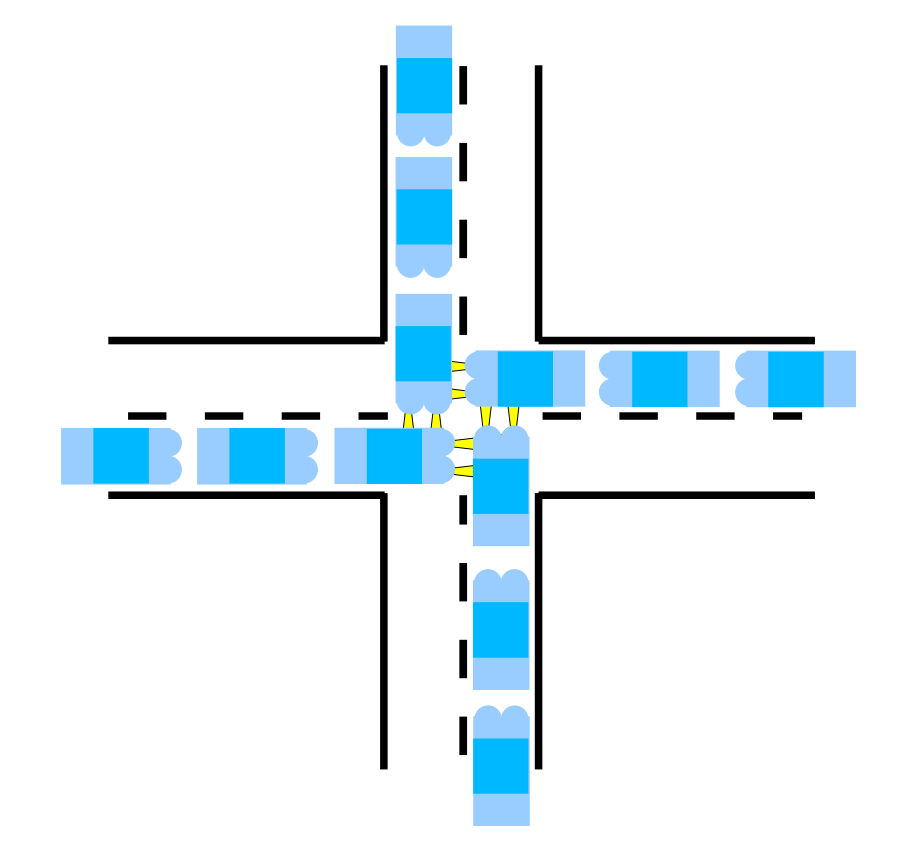

Deadlock, aber behebbar: eines oder mehrere Autos können zurücksetzen

Deadlock, nicht behebbar: beteiligte Autos können nicht zurücksetzen

### **Deadlock: Rechts vor Links (3)**

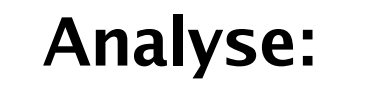

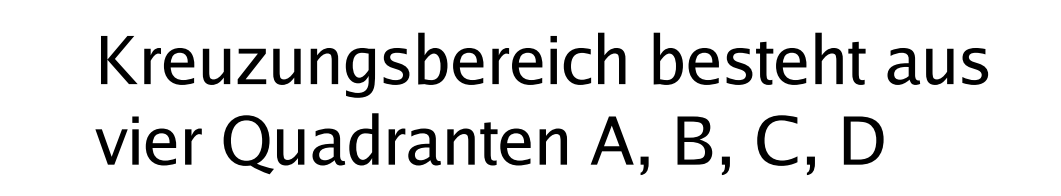

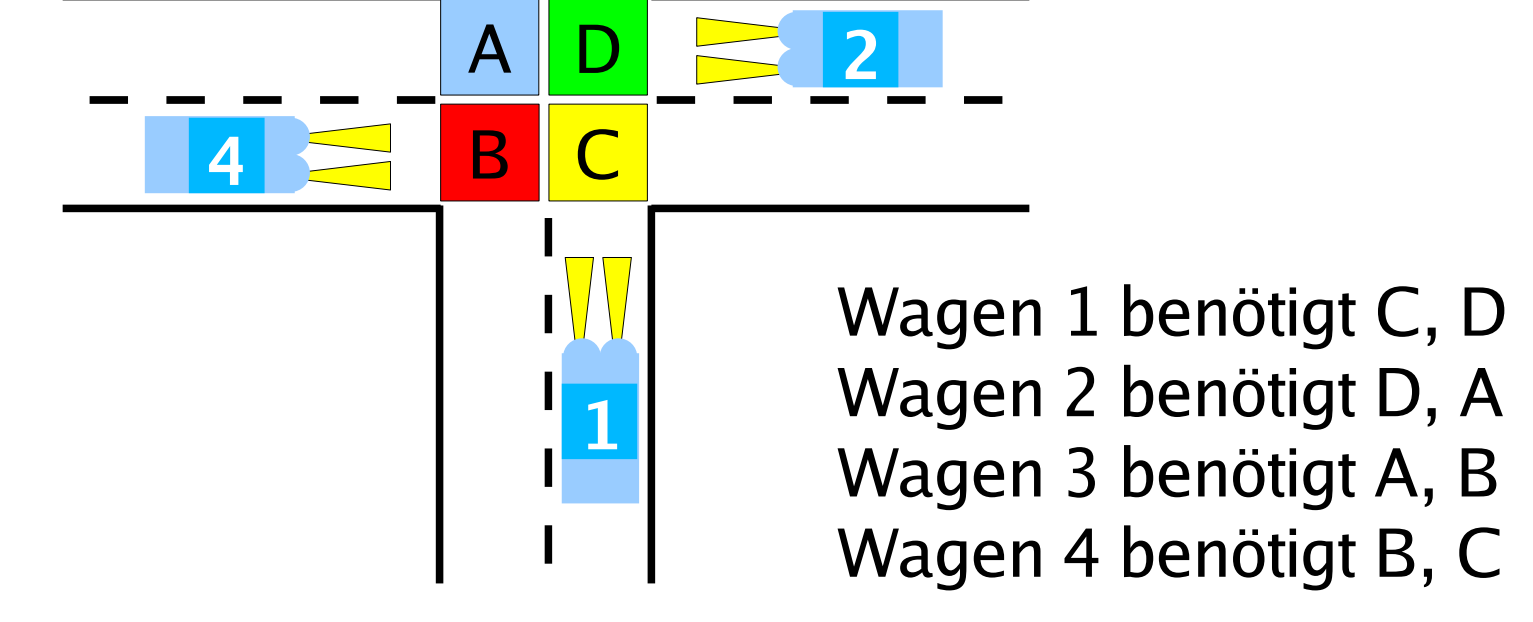

**3**

#### **Deadlock: Rechts vor Links (4)**

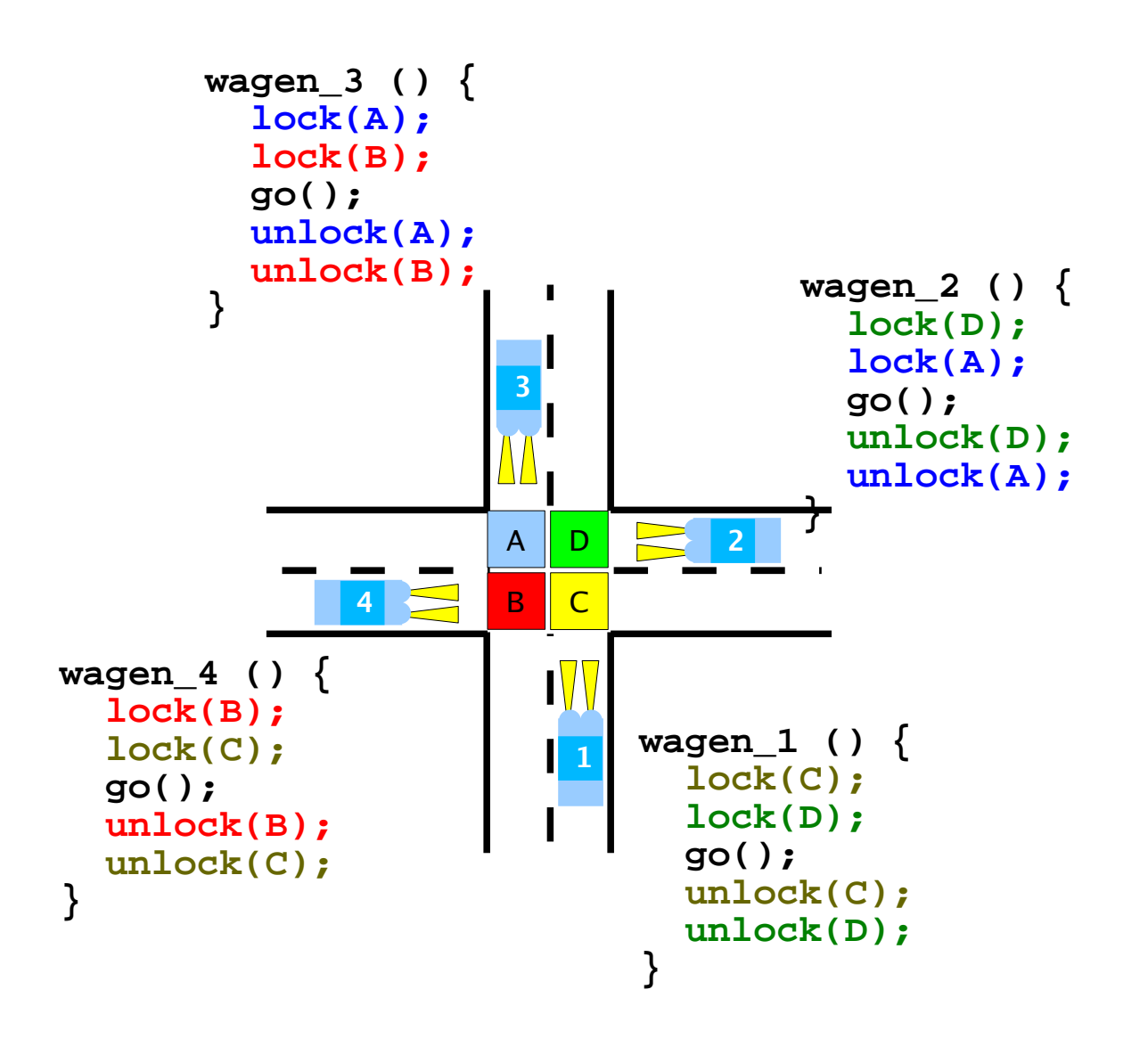

**Problematische Reihenfolge:**

w1: lock(C) w2: lock(D) w3: lock(A) w4 lock(B) w1:  $lock(D) \leftarrow block$ w2:  $lock(A) \leftarrow block$ w3:  $lock(B) \leftarrow block$ w4:  $lock(C) \leftarrow block$ 

### **Deadlock: kleinstes Beispiel (1)**

- Zwei Locks A und R
	- $z$ . B. A = Scanner, B = Drucker, Prozesse P, Q wollen beide eine Kopie erstellen
- Locking in verschiedenen Reihenfolgen

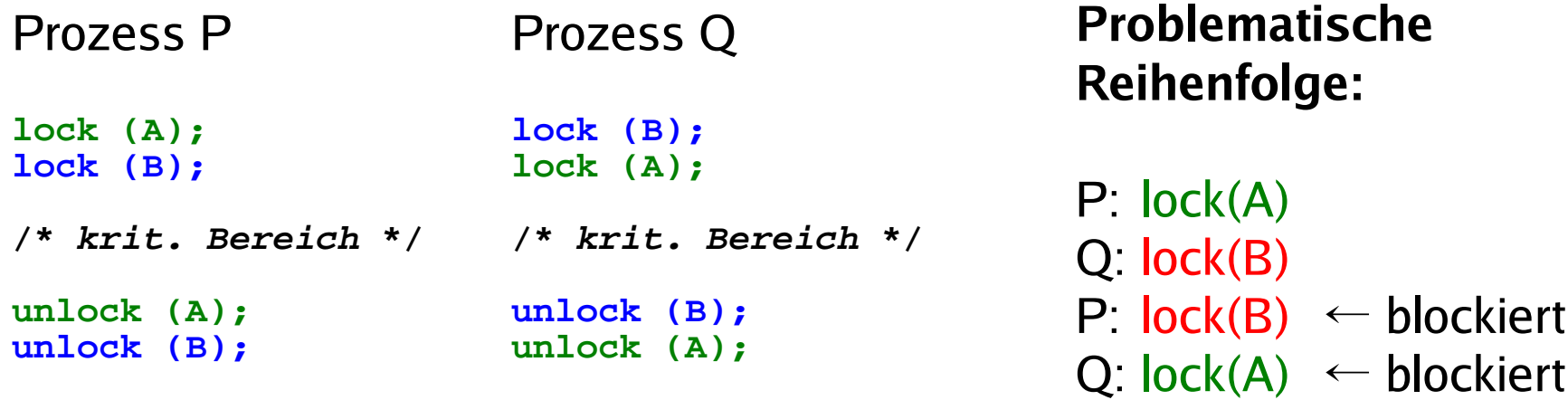

#### **Deadlock: kleinstes Beispiel (2)**

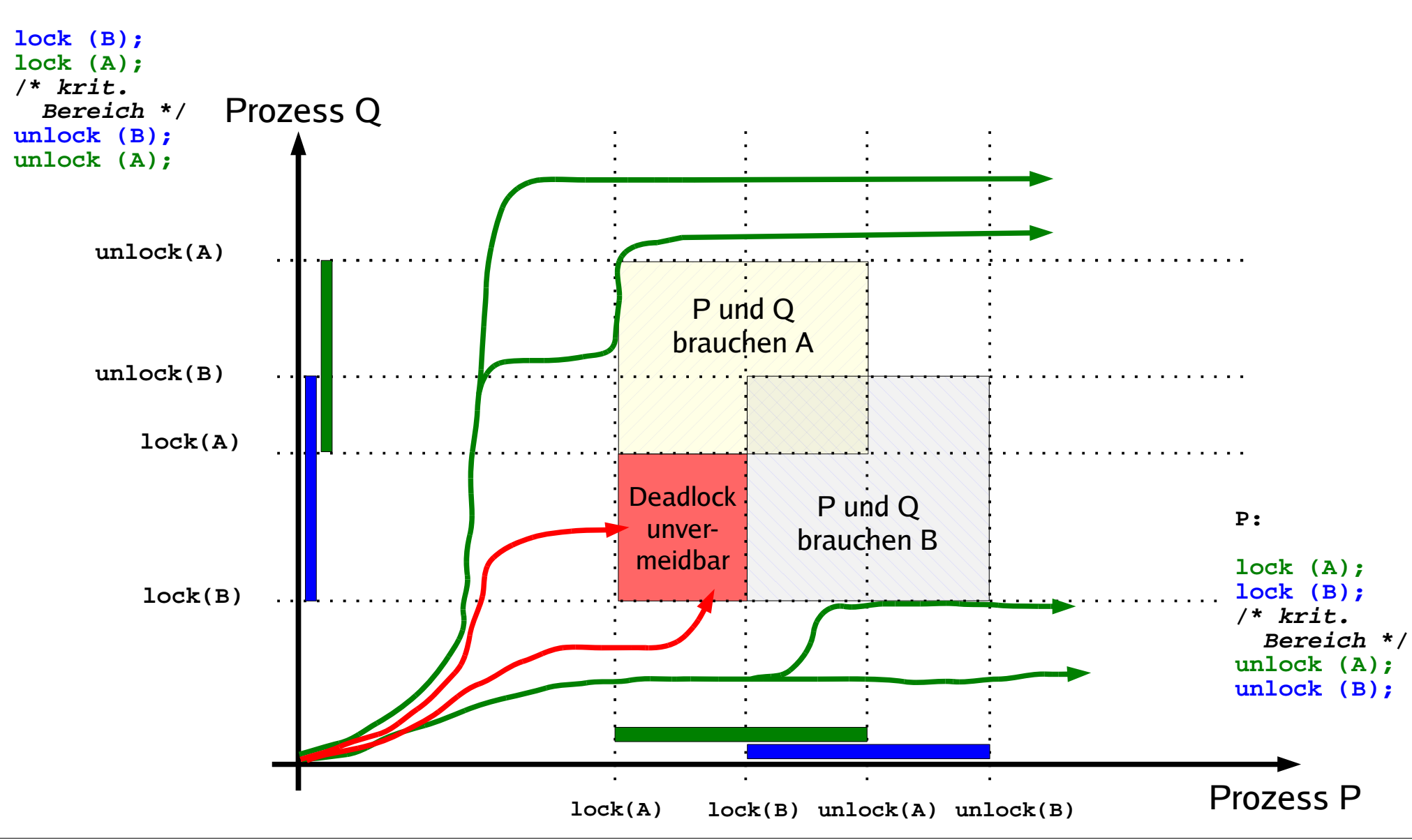

Hans-Georg Eßer, Hochschule München Betriebssysteme I, Sommersemester 2011

**Q:**

### **Deadlock: kleinstes Beispiel (3)**

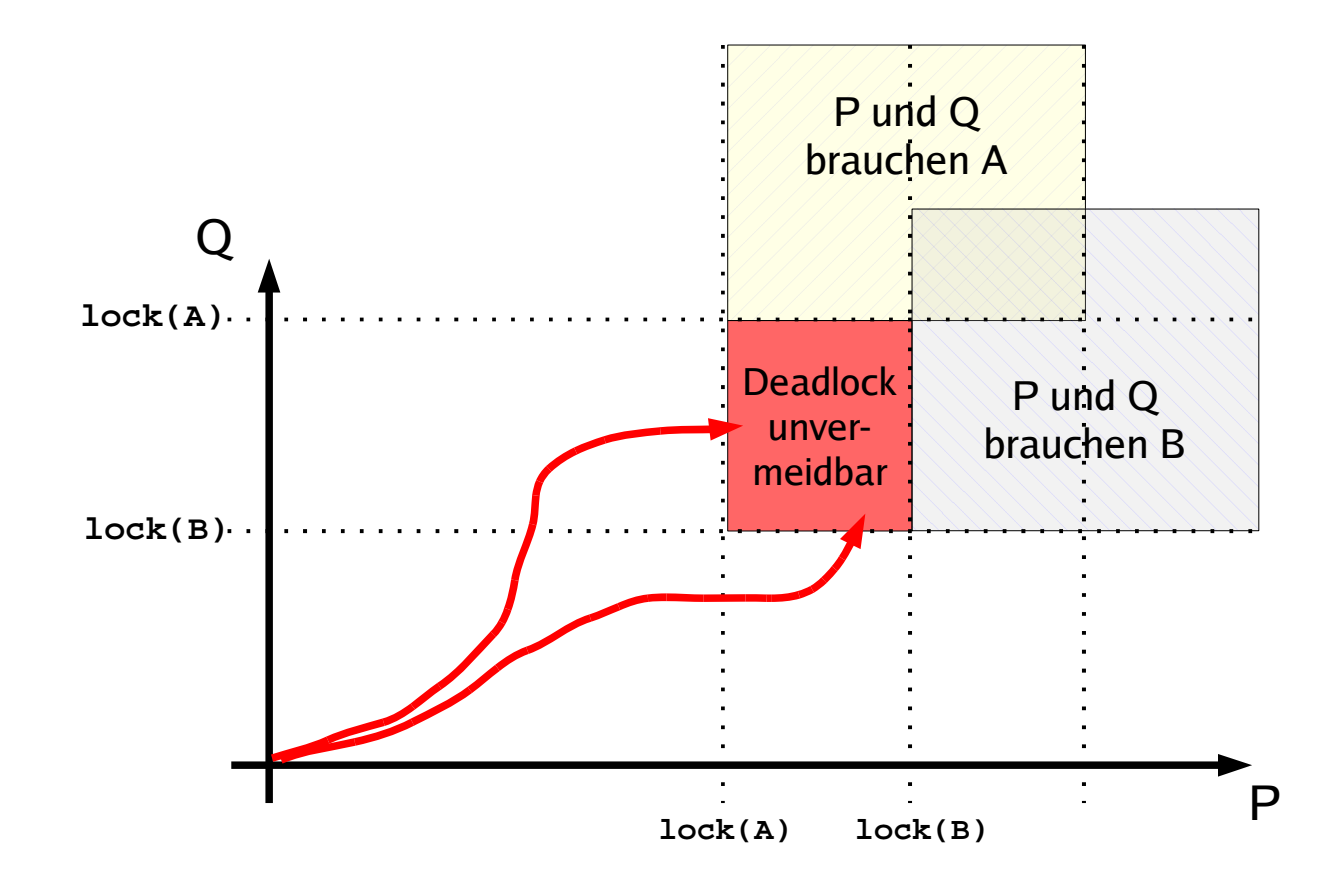

Programmverzahnungen, die zwangsläufig in den Deadlock führen:

oberer roter Weg:

- Q: **lock(B)**
- P: **lock(A)**

unterer roter Weg:

- P: **lock(A)**
- Q: **lock(B)**

# **Deadlock: kleinstes Beispiel (4)**

• Problem beheben: P benötigt die Locks nicht gleichzeitig

#### Prozess P

lock (A); /\* krit. Bereich \*/ unlock (A);

lock (B); /\* krit. Bereich \*/ unlock (B);

#### Prozess Q

lock (B); lock (A);

```
/* krit. Bereich */
```

```
unlock (B);
unlock (A);
```
#### Jetzt kann kein Deadlock mehr auftreten

• Andere Lösung: P und Q fordern A, B in gleicher Reihenfolge an

#### **Deadlock: kleinstes Beispiel (5)**

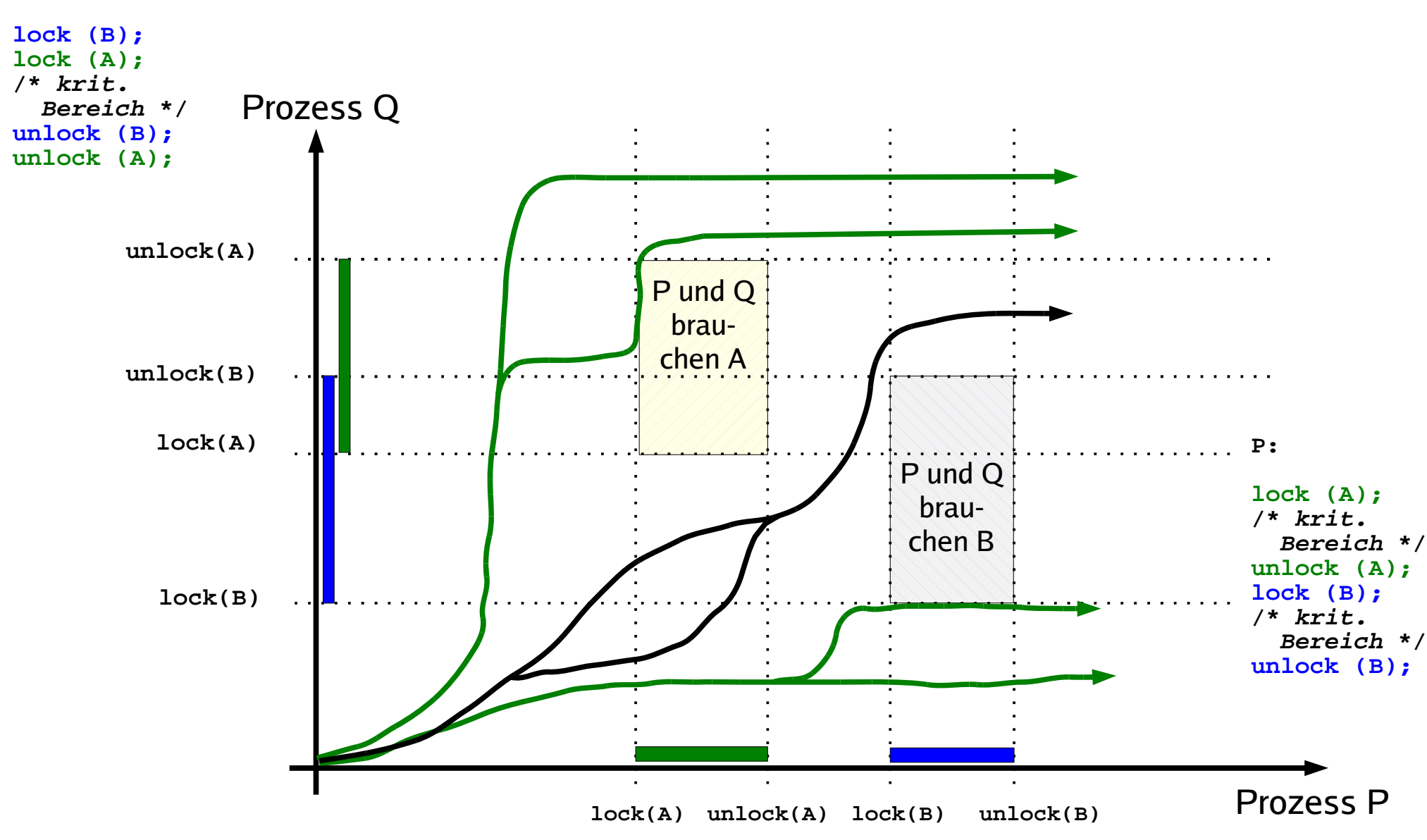

Hans-Georg Eßer, Hochschule München Betriebssysteme I, Sommersemester 2011

**Q:**

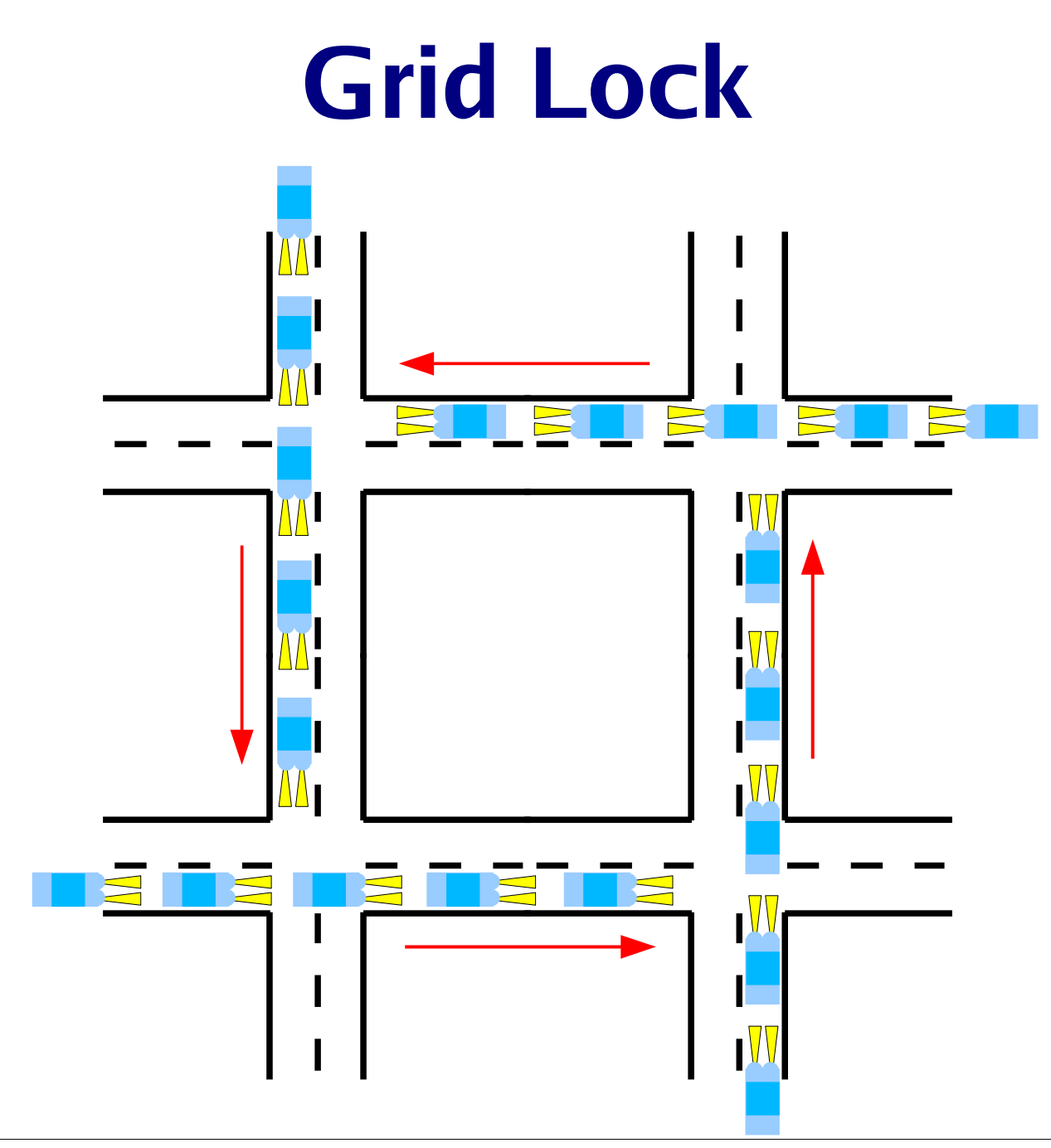

Hans-Georg Eßer, Hochschule München Betriebssysteme I, Sommersemester 2011

#### **Fünf-Philosophen-Problem**

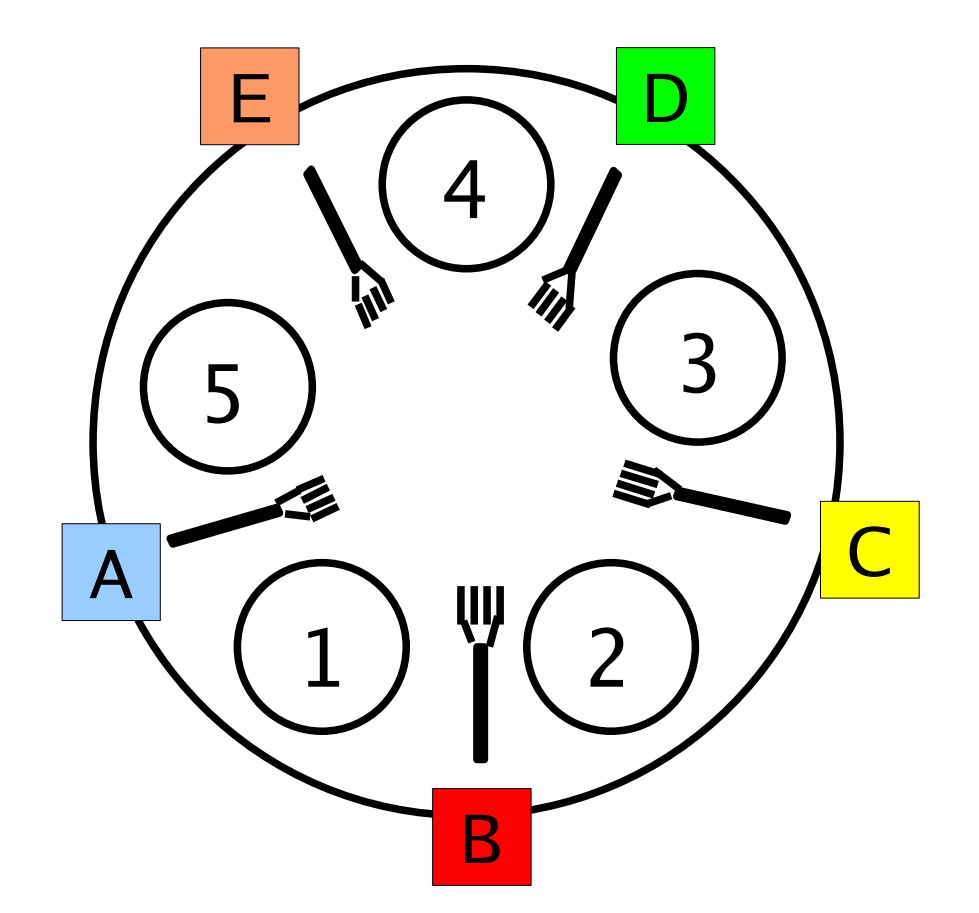

Philosoph 1 braucht Gabeln A, B Philosoph 2 braucht Gabeln B, C Philosoph 3 braucht Gabeln C, D Philosoph 4 braucht Gabeln D, E Philosoph 5 braucht Gabeln E, A

#### **Problematische Reihenfolge:**

- p1: lock (B) p2: lock (C) p3: lock (D) p4: lock (E) p5: lock (A)  $p1:$  lock  $(A) \leftarrow$  blockiert  $p2:$  lock  $(B) \leftarrow$  blockiert p3: lock (C) ← blockiert p4: lock (D) ← blockiert
- $p5:$  lock  $(E) \leftarrow$  blockiert

### **Ressourcen-Typen (1)**

#### **Zwei Kategorien von Ressourcen: unterbrechbar / nicht unterbrechbar**

- unterbrechbare Ressourcen
	- Betriebssystem kann einem Prozess solche Ressourcen wieder entziehen
	- Beispiele:
		- CPU (Scheduler),
		- Hauptspeicher (Speicherverwaltung)
	- das kann Deadlocks vermeiden

### **Ressourcen-Typen (2)**

- nicht unterbrechbare Ressourcen
	- Betriebssystem kann Ressource nicht (ohne fehlerhaften Abbruch) entziehen – Prozess muss diese freiwillig zurückgeben
	- Beispiele:
		- DVD-Brenner (Entzug  $\rightarrow$  zerstörter Rohling)
		- Tape-Streamer (Entzug  $\rightarrow$  sinnlose Daten auf Band oder Abbruch wg. Timeout)
- Nur die nicht unterbrechbaren sind interessant, weil sie Deadlocks verursachen können

### **Ressourcen-Typen (3)**

- wiederverwendbare vs. konsumierbare Ressourcen
	- **wiederverwendbar:** Zugriff auf Ressource zwar exklusiv, aber nach Freigabe wieder durch anderen Prozess nutzbar (Platte, RAM, CPU, ...)
	- **konsumierbar:** von einem Prozess erzeugt und von einem anderen Prozess konsumiert (Nachrichten, Interrupts, Signale, ...)

# **Deadlock-Bedingungen (1)**

#### **1. Gegenseitiger Ausschluss (mutual exclusion)**

• Ressource ist exklusiv: Es kann stets nur ein Prozess darauf zugreifen

#### **2. Hold and Wait (besitzen und warten)**

- Ein Prozess ist bereits im Besitz einer oder mehrerer Ressourcen, und
- er kann noch weitere anfordern

#### **3. Ununterbrechbarkeit der Ressourcen**

• Die Ressource kann nicht durch das Betriebssystem entzogen werden

# **Deadlock-Bedingungen (2)**

- (1) bis (3) sind **notwendige** Bedingungen für einen Deadlock
- (1) bis (3) sind aber auch "wünschenswerte" Eigenschaften eines Betriebssystems, denn:
	- gegenseitiger Ausschluss ist nötig für korrekte Synchronisation
	- Hold & Wait ist nötig, wenn Prozesse exklusiven Zugriff auf mehrere Ressourcen benötigen
	- Bei manchen Betriebsmitteln ist eine Präemption prinzipiell nicht sinnvoll (z. B. DVD-Brenner, Streamer)

# **Deadlock-Bedingungen (3)**

#### **4. Zyklisches Warten**

• Man kann die Prozesse in einem Kreis anordnen, in dem jeder Prozess eine Ressource benötigt, die der folgende Prozess im Kreis belegt hat

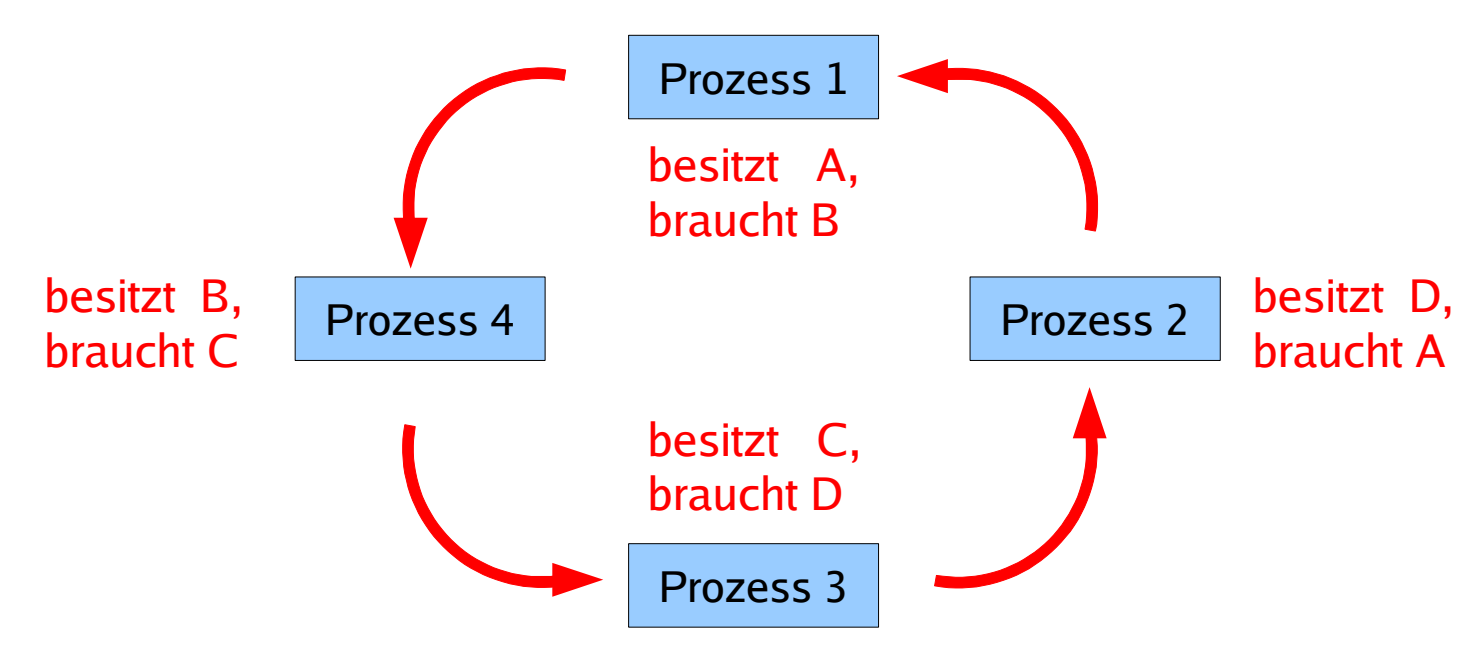

# **Deadlock-Bedingungen (4)**

- **1. Gegenseitiger Ausschluss**
- **2. Hold and Wait**
- **3. Ununterbrechbarkeit der Ressourcen**
- **4. Zyklisches Warten**
- (1) bis (4) sind **notwendige und hinreichende** Bedingungen für einen Deadlock
- Das zyklische Warten (4) (und dessen Unauflösbarkeit) sind Konsequenzen aus (1) bis (3)
- (4) ist der erfolgversprechendste Ansatzpunkt, um Deadlocks aus dem Weg zu gehen

### **Ressourcen-Zuordnungs-Graph (1)**

• Belegung und (noch unerfüllte) Anforderung grafisch darstellen:

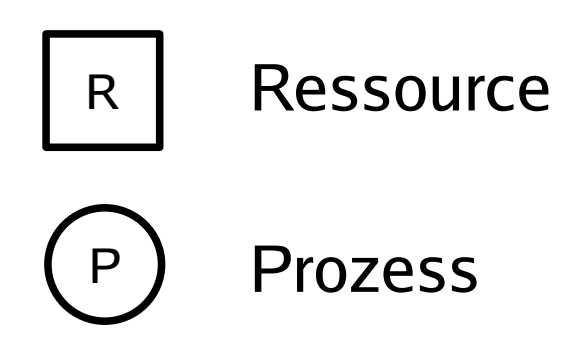

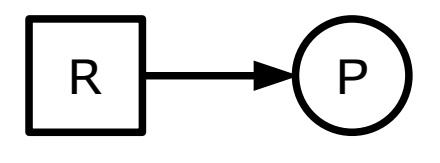

 $R \mapsto (P)$  P hat R belegt

 $R \rightarrow P$  P hat R angefordert

- P, Q aus Minimalbeispiel:
- Deadlock = Kreis im Graph

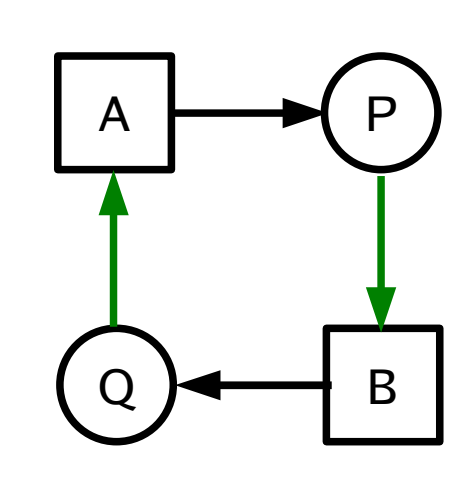

#### **Ressourcen-Zuordnungs-Graph (2)**

Philosophen-Beispiel Situation, nachdem alle Philosophen ihre rechte Gabel aufgenommen haben

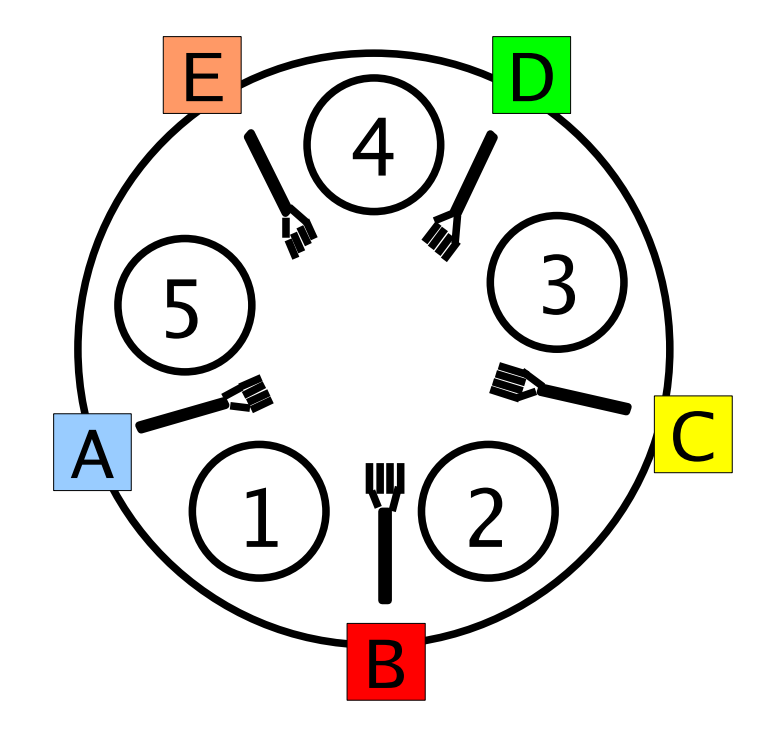

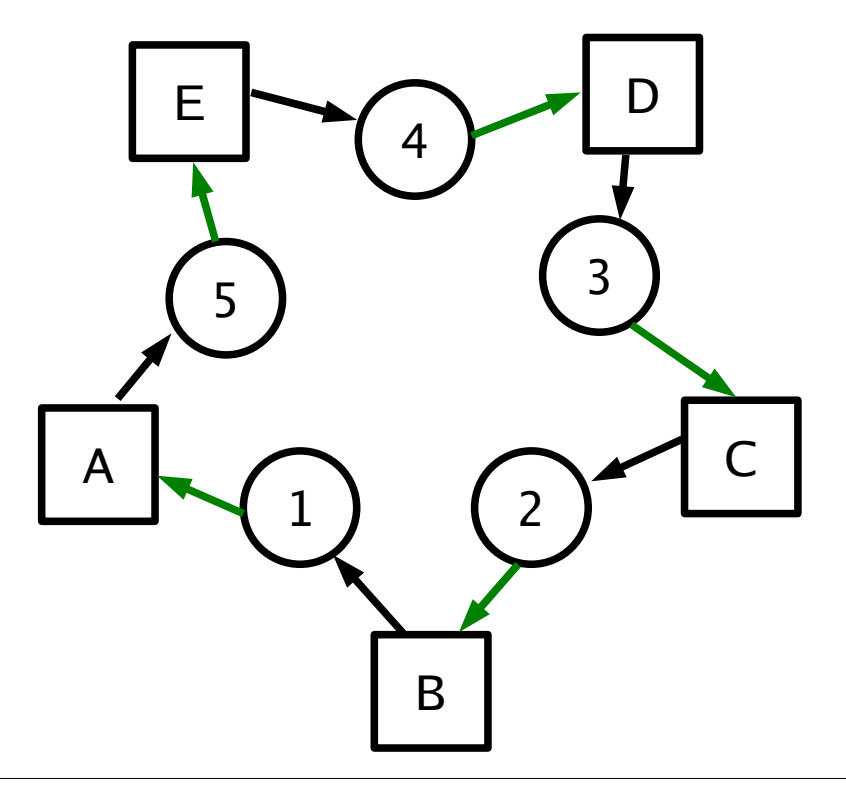

#### **Ressourcen-Zuordnungs-Graph (3)**

• Variante für Ressourcen, die mehrfach vorkommen können

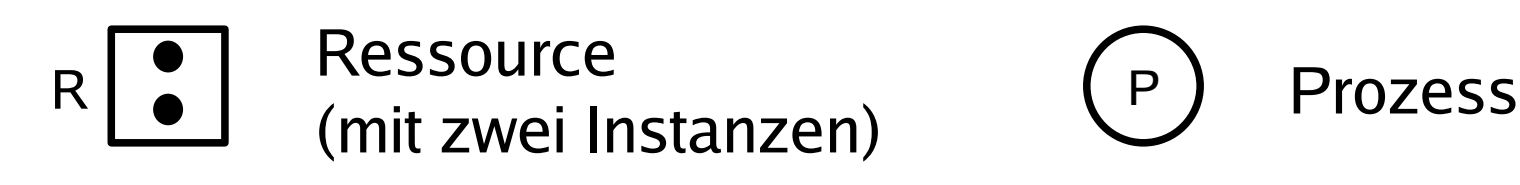

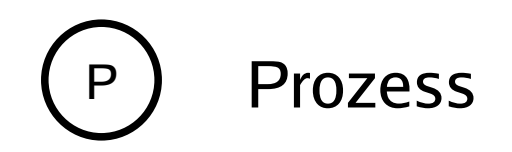

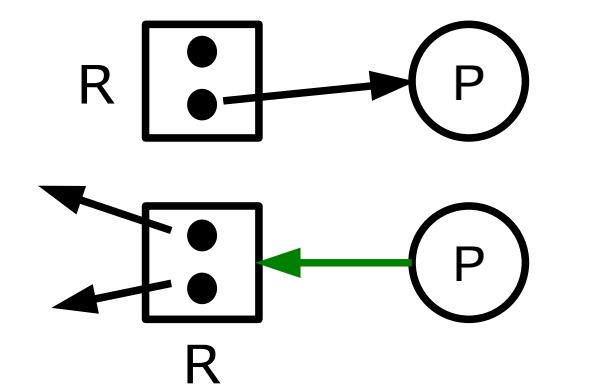

 $P$  P hat (ein) R belegt

P hat (irgendein) R angefordert

#### **Ressourcen-Zuordnungs-Graph (4)**

• Beispiele mit mehreren Instanzen

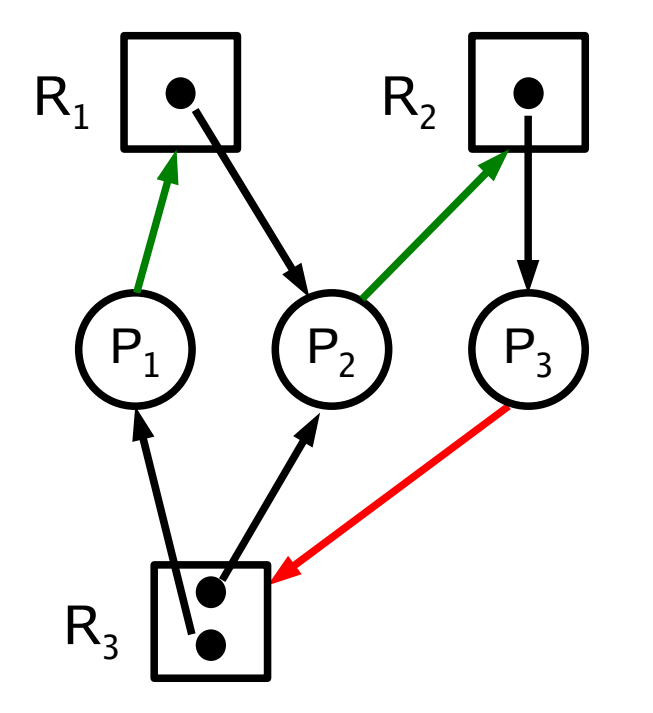

Mit roter Kante ( $P_3 \rightarrow R_3$ ) gibt es einen Deadlock (ohne nicht)

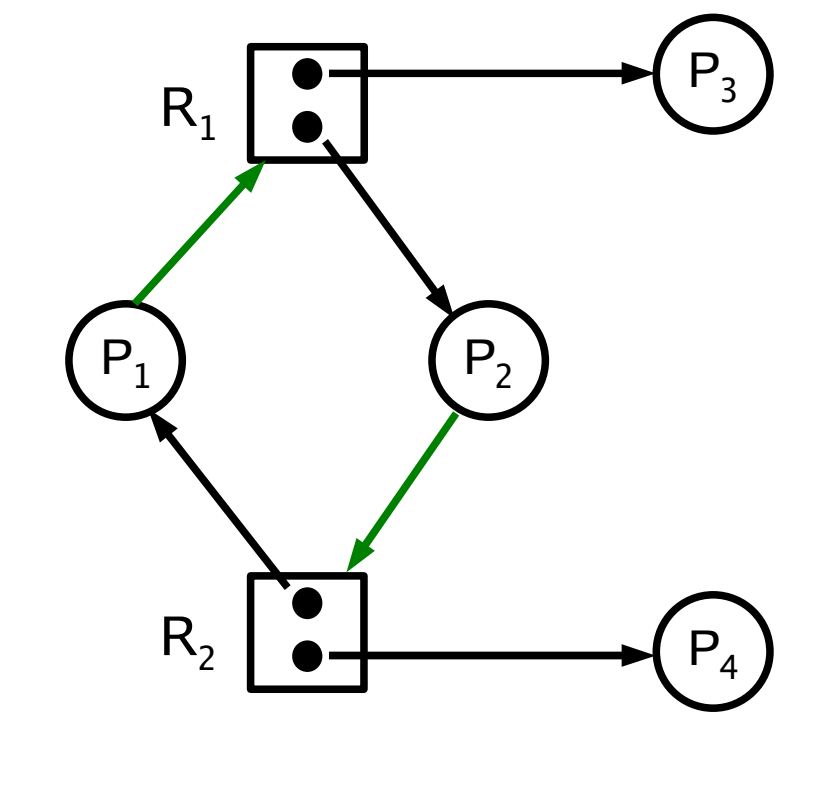

Kreis, aber kein Deadlock – Bedingung ist nur **notwendig**, nicht hinreichend!

**Deadlock-Erkennung (detection) (1) -Vermeidung (avoidance) -Verhinderung (prevention)**

- Idee: Deadlocks zunächst zulassen
- System regelmäßig auf Vorhandensein von Deadlocks überprüfen und diese dann abstellen
- Nutzt drei Datenstrukturen:
	- Belegungsmatrix
	- Ressourcenrestvektor
	- Anforderungsmatrix
# **Deadlock-Erkennung (detection) (2) -Vermeidung (avoidance) -Verhinderung (prevention)**

- *n* Prozesse  $P_1, ..., P_n$
- $m$  Ressourcentypen  $\mathsf{R}_{\,1},\,...\,,\,\mathsf{R}_{\,m}$ Vom Typ  $R_i$  gibt es  $E_i$  Ressourcen-Instanzen (i=1,...,m)  $\rightarrow$  **Ressourcenvektor**  $E = (E_1 E_2 ... E_m)$
- **Ressourcenrestvektor** A (wie viele sind noch frei?)
- **Belegungsmatrix C**
	- $C_{ij}$  = Anzahl Ressourcen vom Typ *j*, die von Prozess i belegt sind
- **Anforderungsmatrix R**
	- $R_{ii}$  = Anzahl Ressourcen vom Typ j, die

# Prozess i noch benötigt

# **Deadlock-Erkennung (detection) (3) -Vermeidung (avoidance) -Verhinderung (prevention)**

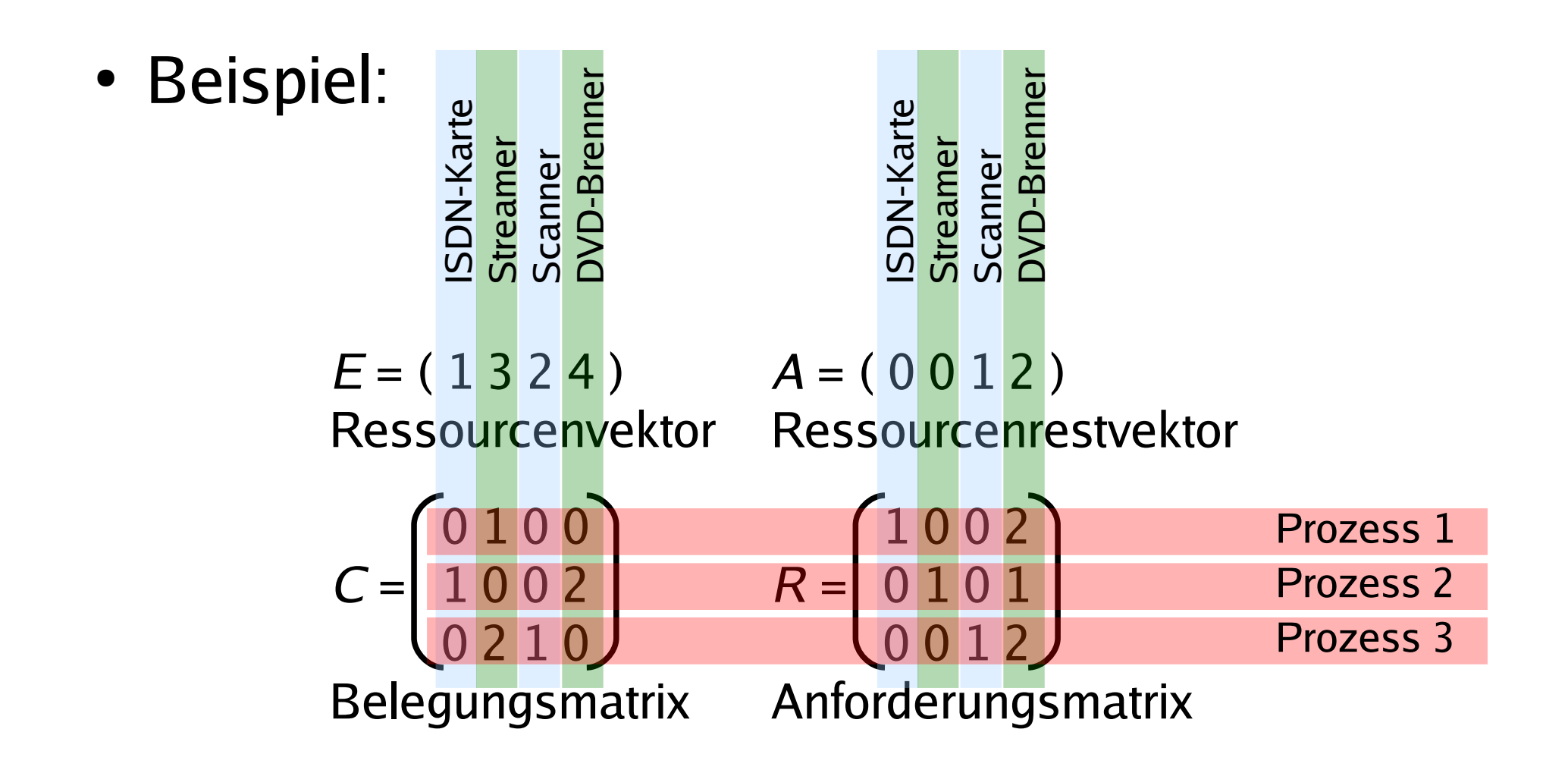

# **Deadlock-Erkennung (detection) (4) -Vermeidung (avoidance) -Verhinderung (prevention)**

# **Algorithmus**

- 1. Suche einen unmarkierten Prozess P<sub>i</sub>, dessen verbleibende Anforderungen vollständig erfüllbar sind, also  $R_{ij}\le A_j$  für alle *j*
- 2. Gibt es keinen solchen Prozess, beende Algorithmus
- 3. Ein solcher Prozess könnte erfolgreich abgearbeitet werden. Simuliere die Rückgabe aller belegten Ressourcen:

 $A := A + C_i$  (*i*-te Zeile von **C**)

Markiere den Prozess – er ist nicht Teil eines Deadlocks

4. Weiter mit Schritt 1

## **Deadlock-Erkennung (detection) (5) -Vermeidung (avoidance) -Verhinderung (prevention)**

• Alle Prozesse, die nach diesem Algorithmus nicht markiert sind, sind an einem Deadlock beteiligt

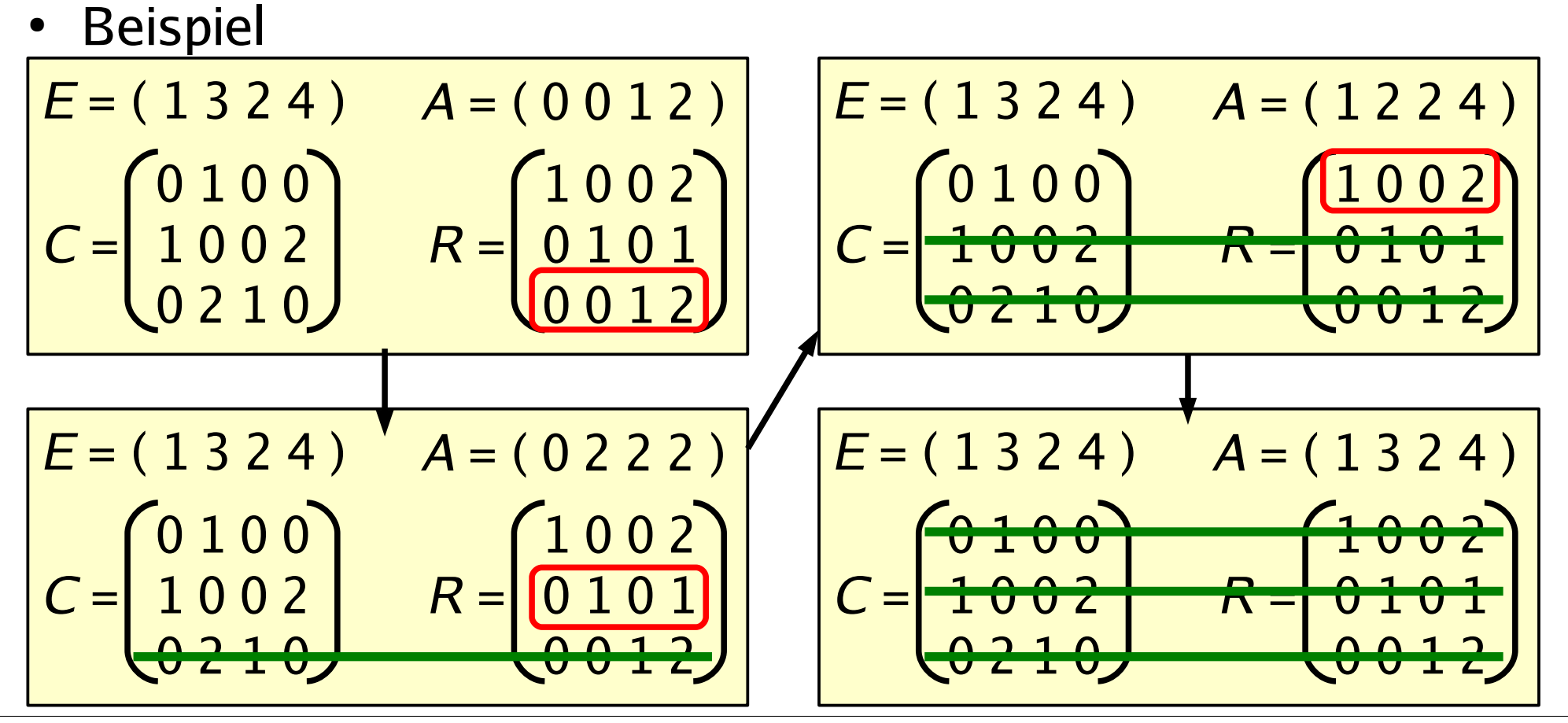

# **Deadlock-Erkennung (detection) (6) -Vermeidung (avoidance) -Verhinderung (prevention)**

# Beispiel (5 Philosophen)

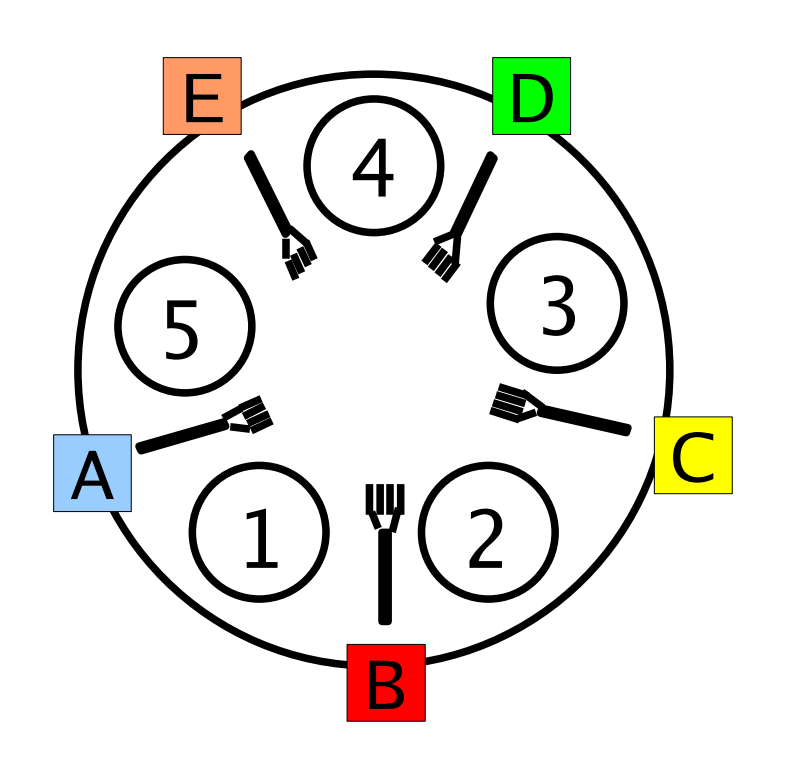

| AB CDE                                                               |                                                                               | AB CDE |
|----------------------------------------------------------------------|-------------------------------------------------------------------------------|--------|
| $E = (11111)$                                                        | $A = (00000)$                                                                 |        |
| $01000$                                                              | $0001$                                                                        |        |
| $C = \begin{pmatrix} 10000 \\ 01000 \\ 00100 \\ 00001 \end{pmatrix}$ | $R = \begin{pmatrix} 00001 \\ 10000 \\ 01000 \\ 00100 \\ 00010 \end{pmatrix}$ |        |

- Algorithmus bricht direkt ab
- alle Prozesse sind Teil eines **Deadlocks**

# **Deadlock-Erkennung (detection) (7) -Vermeidung (avoidance) -Verhinderung (prevention)**

# **Deadlock-Behebung: Was tun, wenn ein Deadlock erkannt wurde?**

- **Entziehen** einer Ressource? In den Fällen, die wir betrachten, unmöglich (ununterbrechbare Ressourcen)
- **Abbruch** eines Prozesses, der am Deadlock beteiligt ist
- **Rücksetzen** eines Prozesses in einen früheren Prozesszustand, zu dem die Ressource noch nicht gehalten wurde
	- erfordert regelmäßiges Sichern der Prozesszustände

# **-Erkennung (detection) Deadlock-Vermeidung (avoidance) (1) -Verhinderung (prevention)**

# **Deadlock Avoidance (Vermeidung)**

- **Idee:** BS erfüllt Ressourcenanforderung nur dann, wenn dadurch auf keinen Fall ein Deadlock entstehen kann
- Das funktioniert nur, wenn man die **Maximalforderungen aller Prozesse** kennt
	- Prozesse registrieren **beim Start** für alle denkbaren Ressourcen ihren Maximalbedarf
	- für die Praxis i. d. R. irrelevant
	- nur in wenigen Spezialfällen nützlich

## **-Erkennung (detection) Deadlock-Vermeidung (avoidance) (2) -Verhinderung (prevention)**

# **Sichere vs. unsichere Zustände**

- Ein Zustand heißt **sicher**, wenn es eine Ausführreihenfolge der Prozesse gibt, die auch dann keinen Deadlock verursacht, wenn alle Prozesse sofort ihre maximalen Ressourcenforderungen stellen.
- Ein Zustand heißt **unsicher**, wenn er nicht sicher ist.
- Unsicher bedeutet nicht zwangsläufig Deadlock!

## **-Erkennung (detection) Deadlock-Vermeidung (avoidance) (3) -Verhinderung (prevention)**

# **Banker-Algorithmus (1)**

- Idee: Liquidität im Kreditgeschäft
	- Kunden haben eine Kreditlinie (maximaler Kreditbetrag)
	- Kunden können ihren Kredit in Teilbeträgen in Anspruch nehmen, bis die Kreditlinie ausgeschöpft ist – dann zahlen sie den kompletten Kreditbetrag zurück
	- Prüfe bei Kreditanforderung, ob diese die Bank in einem **sicheren** Zustand lässt, was die Liquidität angeht – wird der Zustand unsicher, lehnt die Bank die Auszahlung ab

## **-Erkennung (detection) Deadlock-Vermeidung (avoidance) (4) -Verhinderung (prevention)**

# **Banker-Algorithmus (2) – Beispiel**

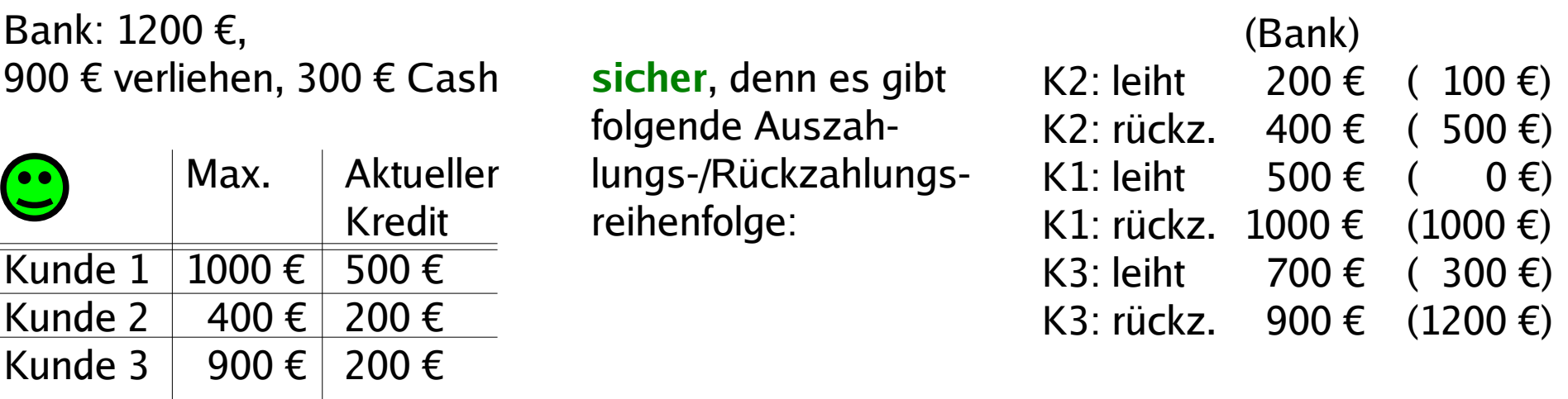

Bank: 1200 €, 1000 € verliehen, 200 € Cash

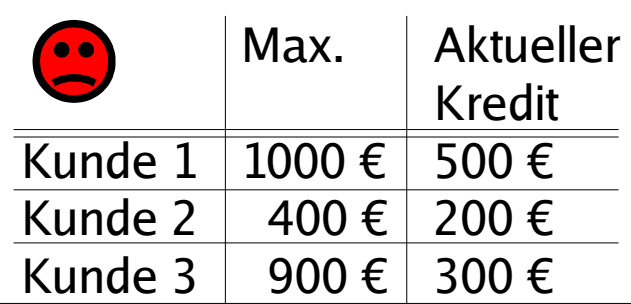

**unsicher**, weil es keine mögliche Auszahlungsreihenfolge gibt, die die Bank bedienen kann:

(Bank) K2: leiht  $200 \notin (0 \infty)$ K2: rückz. 400 € ( 400 €) **K1: leiht 500 € ( -100 €) K3: leiht 600 € ( -200 €)** (letzte zwei unmöglich)

**-Erkennung (detection) Deadlock-Vermeidung (avoidance) (5) -Verhinderung (prevention)**

# **Banker-Algorithmus (3) – Beispiel**

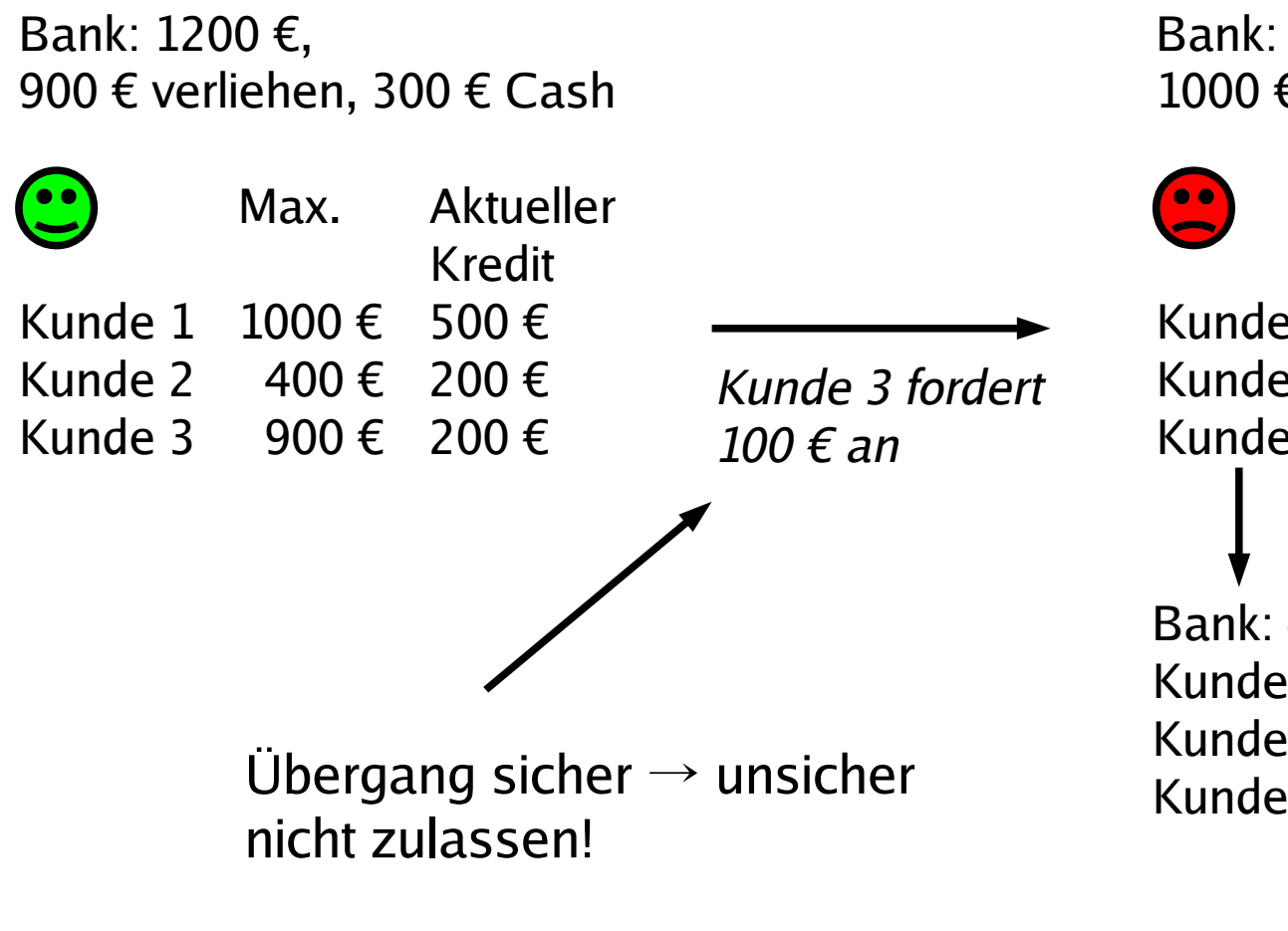

Bank: 1200 €, 1000 € verliehen, 200 € Cash

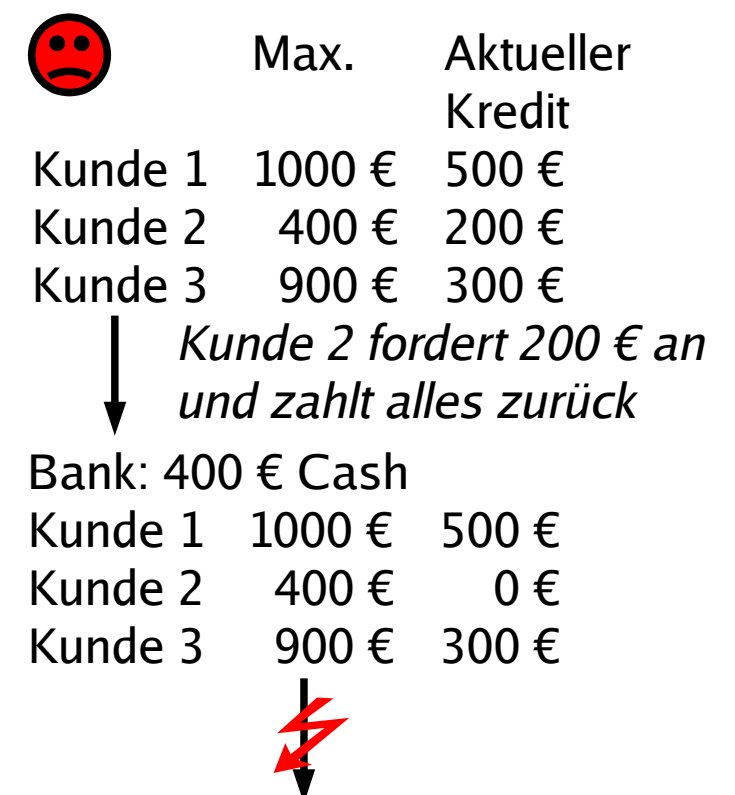

## **-Erkennung (detection) Deadlock-Vermeidung (avoidance) (6) -Verhinderung (prevention)**

# **Banker-Algorithmus (4)**

- Datenstrukturen wie bei Deadlock-Erkennung:
	- $-$  n Prozesse P $_1$  ... P $_n$ ,  $m$  Ressourcentypen  ${\sf R}_1$  ...  ${\sf R}_m$ mit je  $E_i$  Ressourcen-Instanzen (*i*=1,...,*m*)

 $\rightarrow$  **Ressourcenvektor**  $\boldsymbol{E}$  = ( $E_1$   $E_2$  ...  $E_m$ )

- **Ressourcenrestvektor** A (wie viele sind noch frei?)
- **Belegungsmatrix C**
	- $C_{ii}$  = Anzahl Ressourcen vom Typ *j*, die Prozess *i* belegt
- **Maximalbelegung Max**:  $Max_{ii}$  = max. Bedarf, den Prozess *i* an Ressource *j* hat
- **Maximale zukünftige Anforderungen: R** = **Max C**,  $R_{ii}$  = Anzahl Ressourcen vom Typ *j*, die Prozess *i* noch maximal anfordern kann

**-Erkennung (detection) Deadlock-Vermeidung (avoidance) (7) -Verhinderung (prevention)**

# **Banker-Algorithmus (5)**

Anforderung zulassen, falls

• Anforderung bleibt im Limit des Prozesses

=

• Zustand nach Gewähren der Anforderung ist sicher

Feststellen, ob ein Zustand sicher ist

Annehmen, dass alle Prozesse sofort ihre Maximalforderungen stellen, und dies auf Deadlocks überprüfen (siehe Algorithmus auf Folie 111)

### **-Erkennung (detection) Deadlock-Vermeidung (avoidance) (8) -Verhinderung (prevention)**

#### **Banker-Algorithmus (6) – Beispiel**

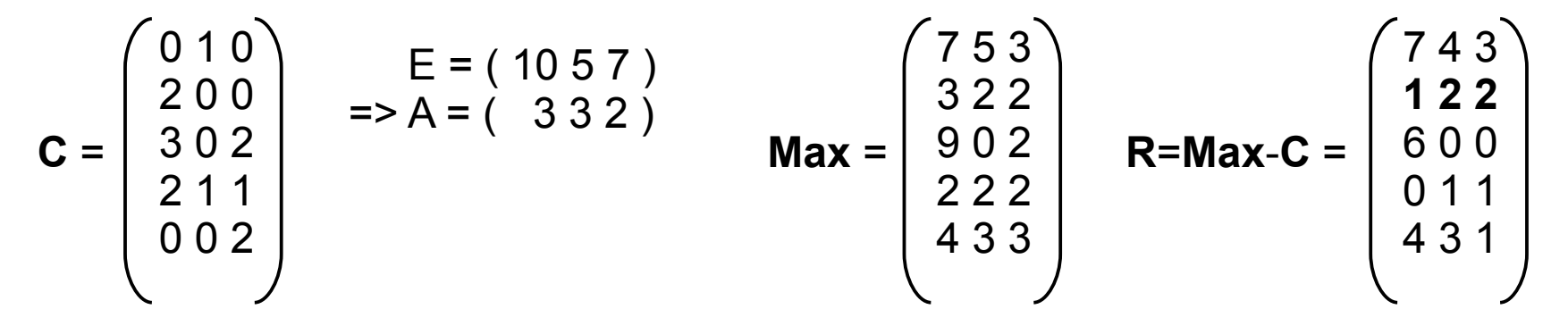

#### Anforderung ( 1 0 2 ) durch Prozess P2 – ok?

 1. ( 1 0 2 ) < ( 1 2 2 ), also erste Bedingung erfüllt 2. Auszahlung simulieren

$$
C' = \begin{pmatrix} 0 & 1 & 0 \\ 3 & 0 & 2 \\ 3 & 0 & 2 \\ 2 & 1 & 1 \\ 0 & 0 & 2 \end{pmatrix} \implies A' = (230)
$$
\n
$$
R' = \begin{pmatrix} 7 & 4 & 3 \\ 0 & 2 & 0 \\ 6 & 0 & 0 \\ 4 & 3 & 1 \end{pmatrix}
$$
\n
$$
Jetzt Deadlock-Erkennung durchführen
$$

#### **Deadlock-Vermeidung (avoidance) (9)**

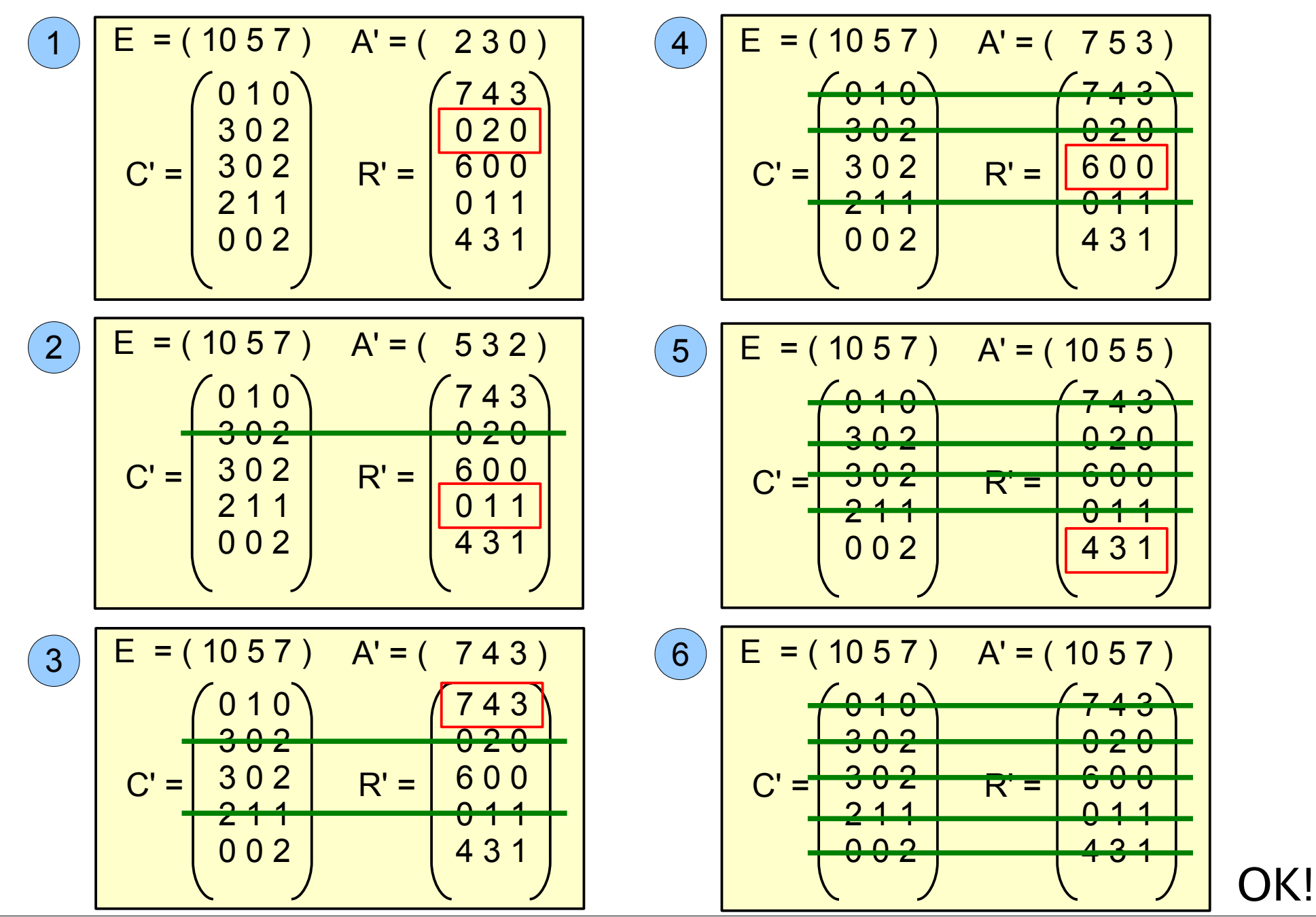

Hans-Georg Eßer, Hochschule München Betriebssysteme I, Sommersemester 2011 Foliensatz 5: Synchronisation Folie 123

# **-Erkennung (detection) -Vermeidung (avoidance) Deadlock-Verhinderung (prevention) (1)**

Deadlock-Verhinderung (prevention): Vorbeugendes Verhindern

- mache mindestens eine der vier Deadlock-Bedingungen unerfüllbar
	- 1. gegenseitiger Ausschluss
	- 2. Hold and Wait
	- 3. Ununterbrechbarkeit der Ressourcen
	- 4. Zyklisches Warten
- dann sind keine Deadlocks mehr möglich (denn die vier Bedingungen sind notwendig)

## **-Erkennung (detection) -Vermeidung (avoidance) Deadlock-Verhinderung (prevention) (2)**

# **1. Gegenseitiger Ausschluss**

- Ressourcen nur dann exklusiv Prozessen zuteilen, wenn es keine Alternative dazu gibt
- Beispiel: Statt mehrerer konkurrierender Prozesse, die einen gemeinsamen Drucker verwenden wollen, einen Drucker-Spooler einführen
	- keine Konflikte mehr bei Zugriff auf Drucker (Spooler-Prozess ist der einzige, der direkten Zugriff erhalten kann)
	- aber: Problem evtl. nur verschoben (Größe des Spool-Bereichs bei vielen Druckjobs begrenzt?)

### **-Erkennung (detection) -Vermeidung (avoidance) Deadlock-Verhinderung (prevention) (3)**

# **2. Hold and Wait**

- Alle Prozesse müssen die benötigten Ressourcen gleich beim Prozessstart anfordern (und blockieren)
- hat verschiedene Nachteile:
	- Ressourcen-Bedarf entsteht oft dynamisch (ist also beim Start des Prozesses nicht bekannt)
	- verschlechtert Parallelität (Prozess hält Ressourcen über einen längeren Zeitraum)
- Datenbanksysteme: **Two Phase Locking**
	- Sperrphase: Alle Ressourcen erwerben (wenn das nicht klappt  $\rightarrow$  alle sofort wieder freigeben)
	- Zugriffsphase (anschließend Freigabe)

## **-Erkennung (detection) -Vermeidung (avoidance) Deadlock-Verhinderung (prevention) (4)**

# **3. Ununterbrechbarkeit der Ressourcen**

- Ressourcen entziehen?
- siehe Deadlock-Behebung (Abbruch / Rücksetzen)

### **-Erkennung (detection) -Vermeidung (avoidance) Deadlock-Verhinderung (prevention) (5)**

# **4. Zyklisches Warten (1)**

- Ressourcen durchnumerieren
	- *ord*:  $\mathbf{R} = \{ \mathsf{R}_1, \, ... , \, \mathsf{R}_n \} \rightarrow \mathsf{IN}, \, \textit{ord} \, \left( \mathsf{R}_i \right) \neq \textit{ord} \, \left( \mathsf{R}_j \right)$  für  $i \neq j$
- Prozess darf Ressourcen nur in der durch ord vorgegebenen Reihenfolge anfordern
	- Wenn *ord*  $(R) < ord(S)$ , dann ist die Sequenz lock (S); lock (R); ungültig
- Das macht Deadlocks unmöglich

#### **-Erkennung (detection) -Vermeidung (avoidance) Deadlock-Verhinderung (prevention) (6)**

# **4. Zyklisches Warten (2)**

– Annahme: Es gibt einen Zykel

$$
P_1 \rightarrow R_1 \rightarrow P_2 \rightarrow R_2 \rightarrow \dots \rightarrow R_n
$$

Für jedes *i* gilt: *ord* (R<sub>i</sub>) < *ord* (R<sub>i+1</sub>) und wegen des Zykels auch *ord*  $(R_n) < ord(R_1)$ , daraus folgt *ord* (R<sub>1</sub>) < *ord* (R<sub>1</sub>): Widerspruch

- Problem: Gibt es eine feste Reihenfolge der Ressourcenbelegung, die für alle Prozesse geeignet ist?
- reduziert Parallelität (Ressourcen zu früh belegt)